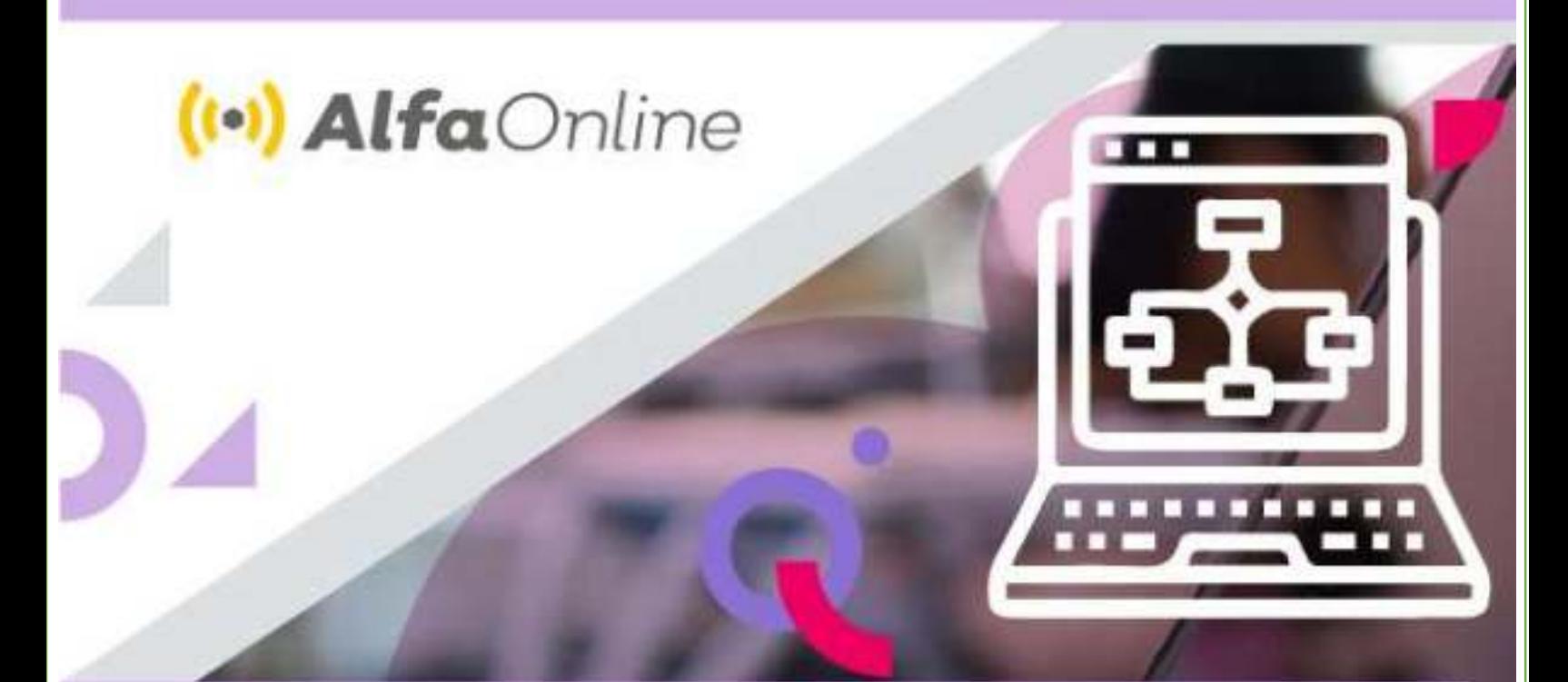

### **GUÍA DE ESTUDIO**

# Actividades<br>desenchufadas

Autores: Elodia García Rodríguez Luz Patricia Ramírez Aceves

Educación

Febrero 2022

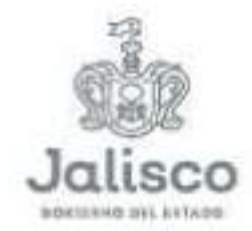

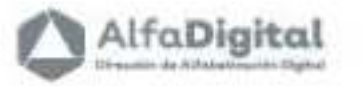

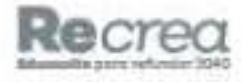

<span id="page-1-0"></span>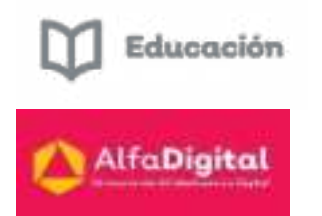

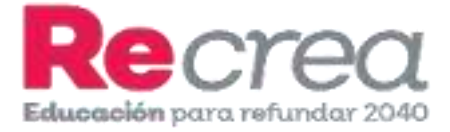

## Guía de Estudio

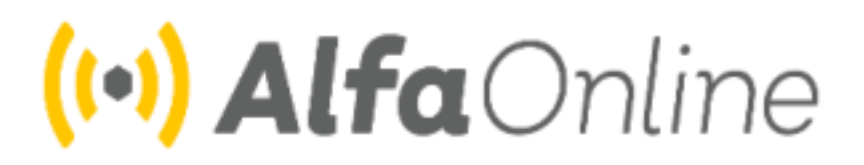

### Curso en línea Actividades Desenchufadas

**Autores: Elodia García Rodríguez Luz Patricia Ramírez Aceves**

**Febrero de 2022** 

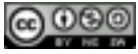

Esta obra está bajo una [Licencia Creative Commons Atribución-NoComercial-CompartirIgual 4.0 Internacional](http://creativecommons.org/licenses/by-nc-sa/4.0/) .

Contenido

[Contenido .............................................................. 1](#page-1-0)

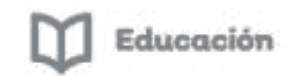

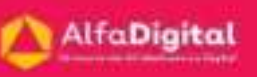

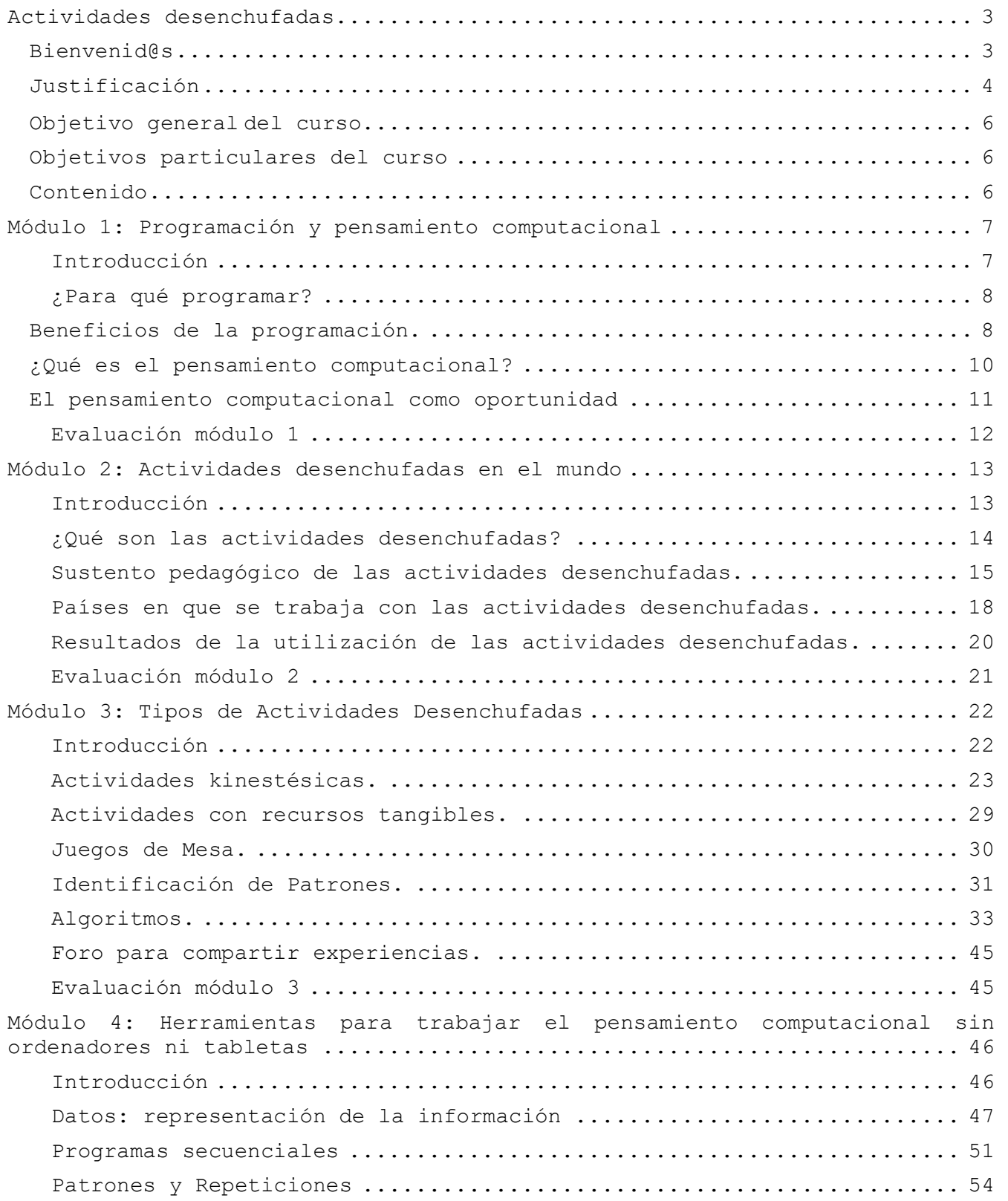

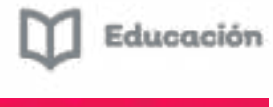

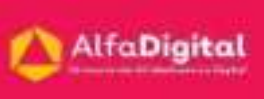

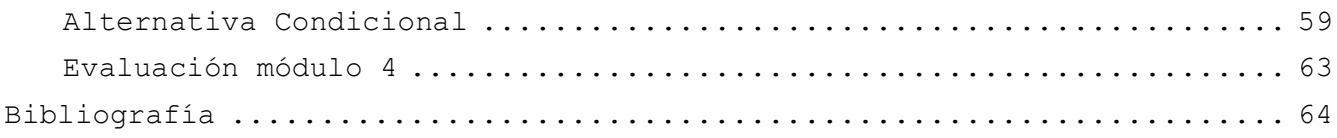

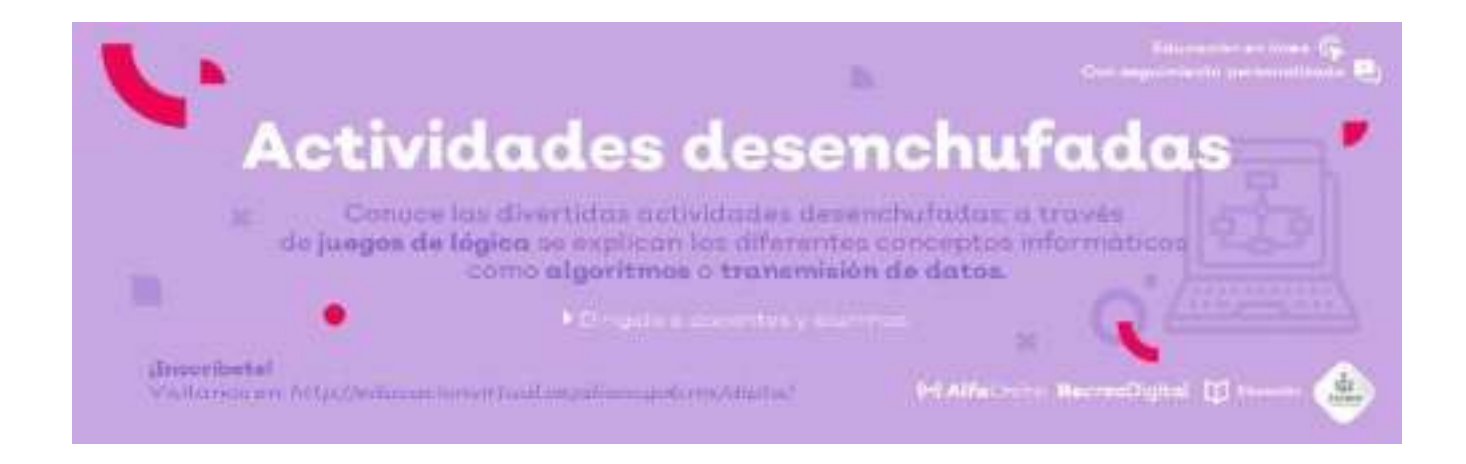

#### Actividades desenchufadas

#### <span id="page-3-1"></span><span id="page-3-0"></span>Bienvenid@s

Estimados docentes reciban un cordial saludo de bienvenida a este curso en línea: Actividades desenchufadas; ofrecido por la Secretaria de Educación del Estado de Jalisco a través de la Dirección de Alfabetización Digital que se complace en apoyarlos.

En la plataforma Alfa Online tenemos el objetivo de brindar al docente cursos en línea que le permitan fortalecer sus competencias tecnológicas.

En el presente curso abordaremos actividades para trabajar el pensamiento computacional, las cuales pueden realizarse sin contar con dispositivos electrónicos; este tipo de actividades suelen llamarse, por tanto, desconectadas o desenchufadas.

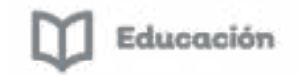

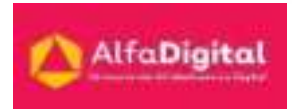

Las actividades desenchufadas son divertidas y efectivas; hacen uso de juegos de lógica, cartas, cuerdas, movimientos físicos que se utilizan para representar y comprender diferentes conceptos informáticos, como lo son los algoritmos o transmisión de datos.

La cultura digital se sostiene sobre sistemas digitales, y su existencia depende de la programación. La existencia de los sistemas digitales en distintos ámbitos sociales es cada vez más frecuente, y será más importante en el futuro.

Es por eso que la programación resulta una disciplina fundamental en la educación contemporánea. Al comprender sus lenguajes y su lógica en la resolución de problemas, los alumnos se preparan para entender y cambiar el mundo. La unificación de este campo de conocimiento permite a los estudiantes desarrollar habilidades fundamentales para solucionar diversas problemáticas sociales, crear oportunidades y prepararse para su integración en el mundo del trabajo.

Los estudiantes necesitan conocer y comprender cómo funcionan los sistemas digitales para poder construirlos o reconstruirlos sobre la base de sus intereses, sus ideas y en función de su realidad sociocultural.

Esto requiere abordar aspectos técnicos relativos a las ciencias de la computación y a la programación, aplicados a situaciones del mundo real. En ese sentido, el pensamiento computacional ofrece un nuevo lenguaje y un modo de pensar diferente, que permita a los alumnos reconocer patrones y secuencias, detectar y corregir errores a partir de la experimentación, y establecer hipótesis.

También, funciona como guía para resolver problemas, simples o complejos, en distintos aspectos de su vida cotidiana.

El aprendizaje de la robótica sustentado en la programación es necesario para introducir a los alumnos en la comprensión de las interacciones entre el mundo físico y el virtual.

Resulta apropiado para entender tanto la relación entre códigos y comandos como otros principios de las ciencias de la computación.

Además de ser un campo de la tecnología digital de creciente importancia en la sociedad actual, la robótica genera en los estudiantes un alto nivel de motivación, lo cual la convierte en un recurso pedagógico sumamente potente. La tecnología es un medio, no un fin.

#### <span id="page-4-0"></span>Justificación

El uso de las Tecnologías de la Información y la Comunicación (TIC) y la interconexión mundial, brindan grandes posibilidades para acelerar el progreso humano, superar la brecha digital y desarrollar las sociedades del conocimiento. Esto de acuerdo a la Agenda 2030 para el Desarrollo Sostenible, adoptada por la Organización de las Naciones Unidas.

La educación es un derecho básico de las y los ciudadanos para el desarrollo de una sociedad sustentable, incluyente y justa. (Gobierno del Estado de Jalisco, 2019).

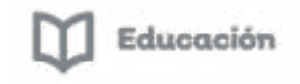

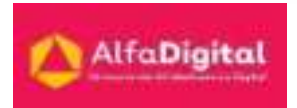

La Secretaría de Educación pretende mejorar la calidad y acceso educativo para consolidar las CAV (Comunidades de aprendizaje en y para la vida) como un medio para favorecer el desarrollo individual y colectivo de la ciudadanía. El proyecto de educación propuesto por el Gobierno del Estado, es incrementar la calidad y accesibilidad educativa en todos los niveles, modalidades y servicios de manera inclusiva y equitativa, enfocándose a una formación integral centrada en el aprendizaje de las y los estudiantes, por medio de procesos de enseñanza innovadores.

En el año 2020 nos hemos enfrentado al proceso de educación virtual, lo que ha puesto en evidencia la falta de alfabetización digital y la brecha digital existente en nuestro Estado de Jalisco. Fernando Flores-Camacho en La enseñanza de la ciencia en la educación básica en México, nos dice:

*México es un país alejado de la ciencia y la tecnología. Esto implica no sólo subdesarrollo, sino también una percepción nacional acerca de que la ciencia y la tecnología no forman parte de la cultura y, aunque en el discurso se resalte su potencial para el desarrollo nacional, en una visión íntima de la sociedad mexicana, se piensa que la inversión en estos campos resulta infructuosa. (pág. 5)* 

Por lo tanto, contamos con un gran reto: Transformar esa visión a través de un programa que amortigüe la brecha digital existente.

Actualmente, el mundo se encuentra en una profunda transformación impulsada por la emergencia de la cultura digital, en la cual, tanto el pensamiento computacional como la robótica y la programación, tienen un rol fundamental.

Además de constituir la base material para nuevos modos de relaciones sociales, construcción de conocimiento y desarrollo de la ciencia, estos campos emergentes cumplen un rol fundamental en el surgimiento de nuevas tecnologías de automatización y de inteligencia artificial. La internet de las cosas, las fábricas inteligentes y los sistemas ciberfísicos, entre otros, dan cuenta de lo que muchos expertos llaman la cuarta revolución industrial.

¿Por qué trabajar con la robótica y programación?, ¿Cuáles son algunos de esos retos y beneficios? Uno de ellos, es la inclusión y equidad educativa, una tarea primordial en la educación básica. Diversos países han incluido la programación y la robótica en sus planes de estudios, por su incidencia para el despliegue de habilidades, como el desarrollo del pensamiento lógico, la capacidad de abstracción, la resolución de problemas y el pensamiento creativo, entre otras. Pero, en los últimos años, estos saberes se han convertido en un objeto de estudio en sí mismos, debido a su trascendencia y su creciente influencia en la vida cotidiana y en el mundo del trabajo.

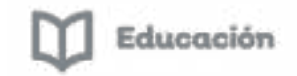

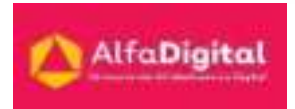

Pero, cómo podemos sustentar este aprendizaje en el Plan de Estudios de Educación Básica. Tomando en cuenta la Autonomía Curricular. La cual favorecerá la creación de espacios curriculares para que los estudiantes tengan acceso a actividades que promueven su formación integral y, por ende, mejoren su aprovechamiento escolar. Lo anterior cobra relevancia como factor de equidad social cuando beneficia a niñas, niños y adolescentes cuyas familias o tutores no cuentan con las posibilidades de brindarles diversas oportunidades de desarrollo.

#### <span id="page-6-0"></span>Objetivo general del curso

Al finalizar el curso el docente podrá utilizar las actividades desenchufadas como una herramienta que facilite la resolución de problemas.

<span id="page-6-1"></span>Objetivos particulares del curso

- Justificar el por qué aprender a programar desde los primeros años de educación primaria.
- Entender qué son las actividades desenchufadas.
- Hacer uso de los diferentes tipos de actividades desenchufadas
- Analizar las diferentes herramientas para trabajar el pensamiento computacional sin ordenadores ni tabletas

#### <span id="page-6-2"></span>Contenido

**Módulo 1: Programación y pensamiento computacional** 

- Introducción
- ¿Para qué programar?
- Beneficios de la programación.
- ¿Qué es el pensamiento computacional?
- El pensamiento computacional como oportunidad.
- Evaluación Módulo 1.

**Módulo 2: Actividades desenchufadas en el mundo** 

- Introducción
- · ¿Qué son las actividades desenchufadas?
- Sustento pedagógico de las actividades desenchufadas.
- Países en que se trabaja con las actividades desenchufadas.
- Resultados de la utilización de las actividades desenchufadas.
- Evaluación Módulo 2.

#### **Módulo 3: Tipos de Actividades desenchufadas**

Introducción

 $\bullet$ 

- Actividades kinestésicas.
- Actividades con recursos tangibles.
- Juegos de mesa.

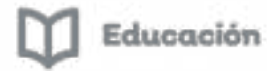

#### Identificación de patrones.

- Algoritmos.
- Foro para compartir experiencias
- Evaluación Módulo 3

**Módulo 4: Herramientas para trabajar el pensamiento computacional sin ordenadores ni tabletas** 

- Introducción
- Datos: representación de la información.
- Programas secuenciales.
- Patrones y repeticiones
- Alternativa condicional.
- <span id="page-7-0"></span>Evaluación Módulo 4.

#### Módulo 1: Programación y pensamiento computacional

#### *Introducción*

<span id="page-7-1"></span>Desde algunos años atrás, el pensamiento computacional ha estado muy nombrado. Es utilizado para las técnicas y metodologías de resolución de problemas donde intervienen los saberes relacionados con la programación de computadoras.

El pensamiento computacional resuelve problemas, diseña sistemas, entiende el comportamiento humano, apoyándose en los conceptos de la informática.

Pensamiento computacional son los procesos de pensamiento implicados en la formulación de problemas y sus soluciones, para que estén representadas de forma que puedan llevarse a cabo de manera positiva por un procesador de información.

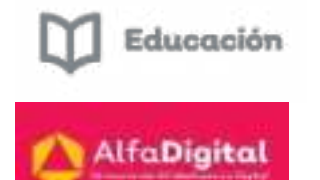

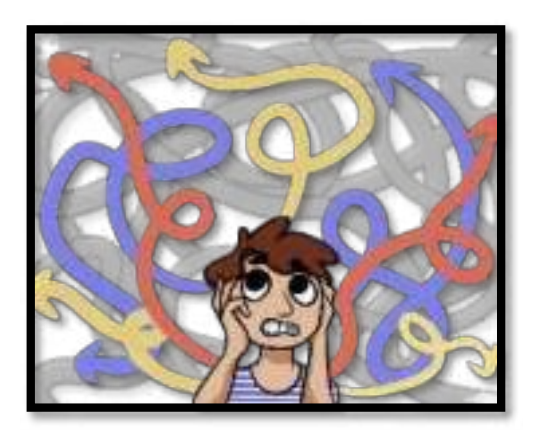

#### *¿Para qué programar?*

<span id="page-8-0"></span>En un futuro el no comprender el lenguaje de programación será el equivalente a no saber leer o escribir.

Las personas que saben cómo codificar o programar, son capaces de comunicarse a través de los países y culturas, ser innovadores, y resolver problemas de manera más eficiente, sin barreras que impidan su éxito.

Al comunicarnos con cualquier computadora, Smartphone, Tablet estamos lo hacemos las 24 horas de los 7 días de la semana, lo que nos permite tener una comunicación más rápida, simple y ordenada.

El programar:

- Fomenta la creatividad y el pensamiento lógico (lógica de programación).
- Desarrolla la capacidad de ser más estructurado y organizado.
- Fomenta las relaciones sociales con los demás niños.
- Desarrolla la capacidad de superación.
- Fomenta el juego y la interacción con otros.
- Da un sentido de juego al aprendizaje.

#### *Beneficios de la programación.*

<span id="page-8-1"></span>La necesidad de preparar a los niños de hoy para los trabajos del futuro marca la importancia de enseñar programación, los beneficios de la educación de esta disciplina van más allá de lo laboral, y al igual que muchas otras habilidades, lo mejor es desarrollarlas desde temprana edad.

El diseño se ha vuelto básico, las ciencias de la computación es parte de la vida cotidiana, sin contar que hoy en día la programación es la nueva alfabetización.

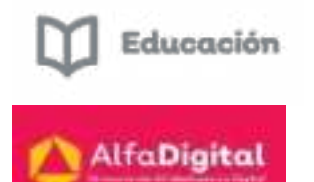

Todos los jóvenes deben aprender los principios básicos para programar porque les da las herramientas para ser emprendedores, desarrollar habilidades de pensamiento crítico, lógico y solución a problemas.

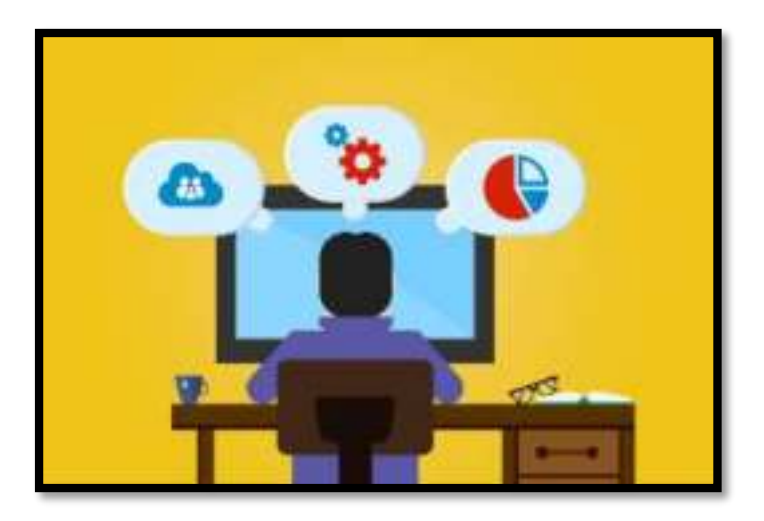

A partir de los cuatro años los niños ya pueden empezar a comprender conceptos de código computacional, obteniendo beneficios como:

#### 1.- Pensamiento computacional.

Es la capacidad de comunicar las ideas de una manera estructurada y lógica. También es el proceso de pensar y después resolver problemas de una manera metódica. Este tipo de pensamiento implica considerar un problema y descomponerlo en pasos de una sola acción. También hay un elemento de abstracción en el pensamiento computacional que permite a los niños aprender a pasar de un problema específico a una solución específica, y generalizar a otras situaciones. Se tratan habilidades necesarias para el siglo XXI, sus retos y su solución.

#### 2.- Creatividad y fluidez de pensamiento.

Los niños son creativos de forma natural. La infinidad de maneras de plantear un problema de codificación y su resolución, pueden inspirar e impulsar esa innata virtud.

#### 3.- Narrativa.

Podemos enseñar a los niños que la programación es un tipo de narración: hay un principio lógico, un desarrollo y un desenlace de la historia y el programa. Estas habilidades también pueden ayudar a los niños y niñas en la comunicación oral y escrita. 4.- Desarrolla habilidades para la solución de problemas lógicos.

Estimula la creatividad y el pensamiento crítico. Todas estas son habilidades del siglo XXI requeridas en cualquier sector.

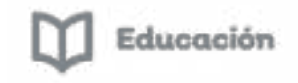

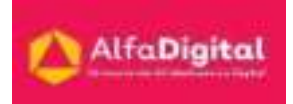

#### 5.- Aprenden a innovar.

Los niños obtienen ventajas a nivel de pensamiento, procesamiento y comunicación, habilidades que, más adelante, le ayudarán a ser innovadores en cualquier profesión.

#### 6.- La programación es divertida.

Aprender a programar es sinónimo de diversión, por lo que el proceso de aprendizaje se vuelve un juego que despierta la curiosidad de los niños y los motiva a aprender más.

#### 7.- Mayores oportunidades de empleo.

Actualmente, no hay suficiente talento para cubrir la demanda laboral en el sector tecnológico. Por lo tanto, el saber programar les abre puertas.

8.- Proporciona mayor capacidad de adaptación al estilo de vida actual.

El mundo depende de la tecnología cada vez más. Con el fin de alcanzar su pleno potencial, los jóvenes necesitan tener una comprensión de cómo funciona la tecnología y cómo hacer que funcione para ellos.

#### 9.- El emprendimiento se vuelve una opción tangible.

Grandes negocios han surgido gracias al conocimiento del lenguaje de programación. Emprendedores han sabido capitalizar su conocimiento a favor de la creación y crecimiento de sus negocios.

#### *¿Qué es el pensamiento computacional?*

<span id="page-10-0"></span>"Pensar con ideas y datos, combinarlos con la ayuda de las TIC y de esta forma resolver problemas"

 El pensamiento computacional es una habilidad de la era digital al alcance de todos y que nuestros estudiantes necesitan, junto a otras habilidades como la creatividad, el pensamiento crítico, la colaboración, la comunicación o la solución de problemas. Este tipo de pensamiento une las habilidades de pensamiento crítico con el poder de la computación, lo que permitirá tomar decisiones informadas o llevar a cabo procesos de innovación que redunden en una mejora de nuestra calidad de vida.

Es el proceso mental utilizado para formular problemas y sus soluciones de forma que las soluciones se representan en una forma que puede ser llevada a cabo por un agente de proceso de información.

Cuny, Snyder, Wing

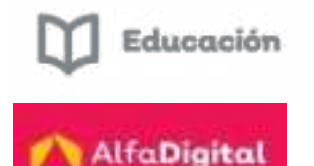

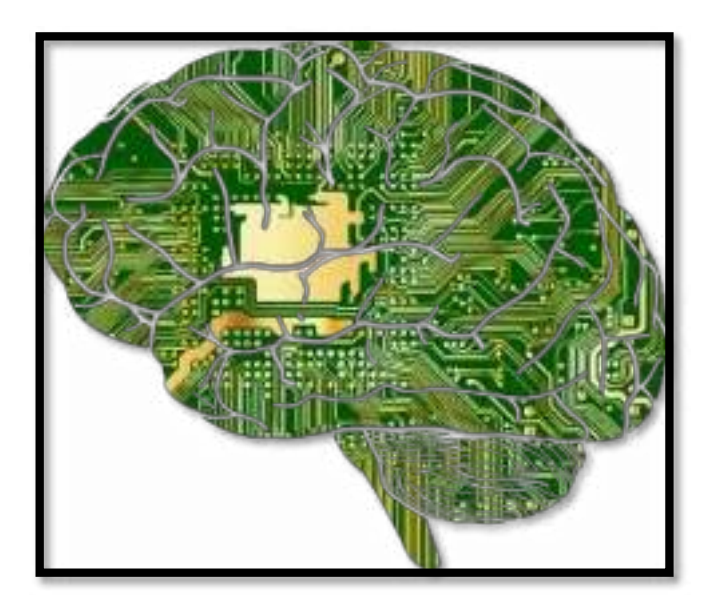

Características principales que se identifican con el pensamiento computacional:

Hace referencia a un proceso mental, y por tanto a los humanos. Somos nosotros, y no los ordenadores, los que podemos realizar "pensamiento computacional", o utilizarlo para guiar nuestros pasos.

Está orientado a la formulación y solución de problemas. Esto es, no hace referencia a cualquier tipo de proceso mental, sino que está enfocado precisamente en cómo formular y resolver problemas de una cierta manera. Por supuesto, el término se puede extender, y utilizar en otros contextos, pero la acepción más habitual está orientada específicamente a cómo formular problemas y soluciones a estos problemas.

Pero la palabra "problema" puede entenderse en un sentido muy amplio, y abarca una gran cantidad de tópicos. Van desde los clásicos problemas matemáticos, con una solución exacta, a los problemas del mundo real, como la falta de agua en un pueblo, o la necesidad de conocer cuándo se empezó a usar una palabra, que pueden abordarse, aunque parezcan muy diferentes, usando los mismos principios.

Eso sí, la definición del problema tiene que estar expresada de forma precisa, para que se pueda comprobar que la solución efectivamente lo es. Y ha de estar formulada de una forma en que las TIC nos puedan ayudar, o al menos, en que esa sea una opción.

#### *El pensamiento computacional como oportunidad*

<span id="page-11-0"></span>Introducir el pensamiento computacional en la Currícula en tanto puede estimular la creatividad, la resolución de problemas, la imaginación, el trabajo en equipo; y desarrollar habilidades lógicas como la representación, la comparación, la secuenciación, la síntesis y el análisis, el reconocimiento de patrones y la anticipación.

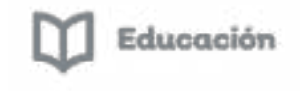

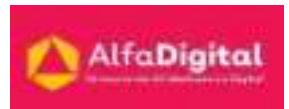

Además, señaló la importancia del aspecto pedagógico a la hora de trabajar con estas herramientas tecnológicas en el aula y la curva de aprendizaje de los estudiantes como para ofrecer propuestas motivadoras y significativas que no sean demasiado sencillas ni tan complejas como para no desalentarlos.

Las habilidades que se involucran en el pensamiento computacional se puede dividir en dos partes: por un lado, las habilidades de tipo lógico matemáticas, en las que se resuelven problemas a partir del análisis de datos y de la búsqueda de soluciones lógicas; y por otro, las habilidades de tipo social y creativas, que tienen que ver con la autonomía, el trabajo colaborativo, la imaginación y la creatividad.

#### *Evaluación módulo 1*

<span id="page-12-0"></span>Debes contestar las 6 preguntas de este examen en línea.

Para poder contestar esta evaluación deberás completar las siguientes actividades:

Descarga de la Guía de estudios

Antes de iniciar la evaluación te invitamos a revisar tus notas de la guía de estudios.

Para poder obtener la constancia se debe obtener como calificación mínima aprobatoria un 8.

El examen lo puedes realizar las veces que necesites.

Se tomará como referencia la calificación más alta.

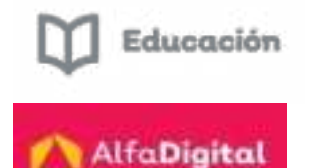

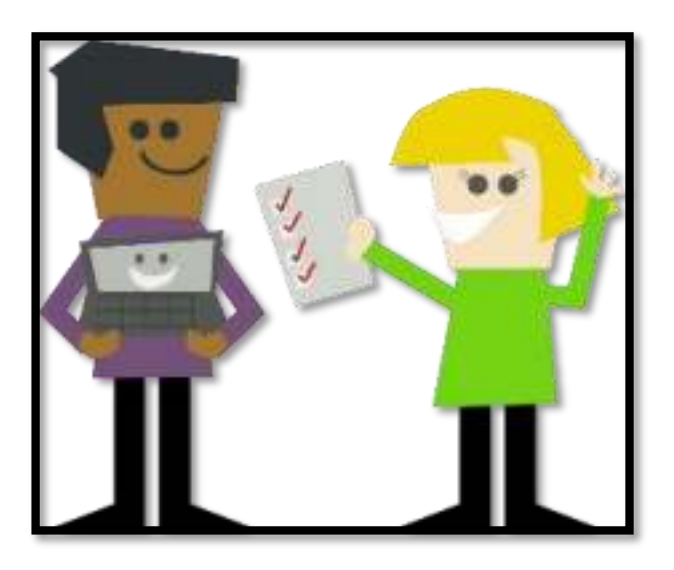

Imagen tomada de pixabay.com (uso libre)

#### <span id="page-13-0"></span>Módulo 2: Actividades desenchufadas en el mundo

#### *Introducción*

<span id="page-13-1"></span>Las actividades desenchufadas o desconectadas son utilizadas en gran número de países ya que existen familias en muchos lugares que no se cuentan con herramientas tecnológicas, por razones muy diversas, pero eso no impide proveerse del conocimiento.

En este módulo veremos lo que son las actividades desenchufadas, lo cual nos permitirá desarrollarlas en nuestra labor diaria, así mismo veremos resultados del uso de este tipo de actividades.

Podremos revisar la implementación y resultados de las mismas en diversos países.

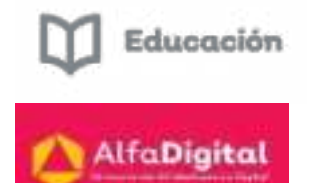

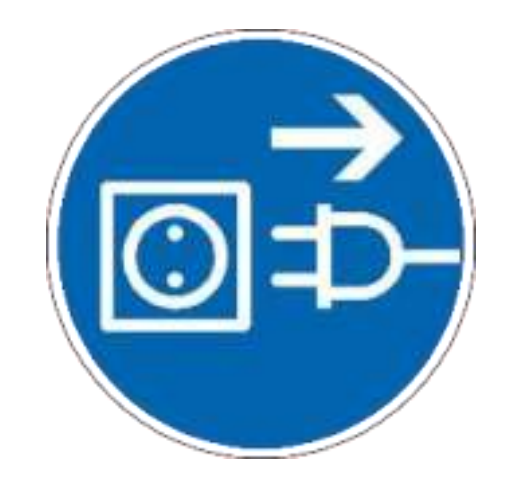

#### *¿Qué son las actividades desenchufadas?*

<span id="page-14-0"></span>Las actividades desenchufadas trabajan el pensamiento computacional y pueden realizarse sin contar con dispositivos electrónicos.

Estas son recursos y actividades para trabajar el pensamiento computacional que pueden realizarse sin contar con dispositivos electrónicos; este tipo de actividades suelen llamarse, por tanto, desconectadas o desenchufadas.

Constituyen un primer acercamiento al desarrollo del pensamiento computacional; para trabajar con ellas no se requiere que el plantel educativo cuente con una infraestructura tecnológica en particular

El pensamiento computacional implica la resolución de problemas, diseño de sistemas, comprensión del comportamiento humano, utilizando conceptos fundamentales de la informática.

La idea de pensamiento computacional desenchufado hace referencia un conjunto de actividades elaboradas para fomentar en los niños pequeños habilidades que favorezcan el pensamiento computacional.

Estas actividades ayudan a que los pequeños puedan estructurar su pensamiento y lógica matemática.

Antes de aprender a programar con un dispositivo tecnológico es interesante aprender a conocer los elementos de la programación ¿Qué e el código? ¿Qué significa programar? E incluso aprender los conceptos de la programación sin la necesidad de trabajar con ordenadores.

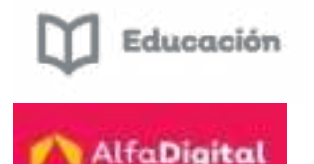

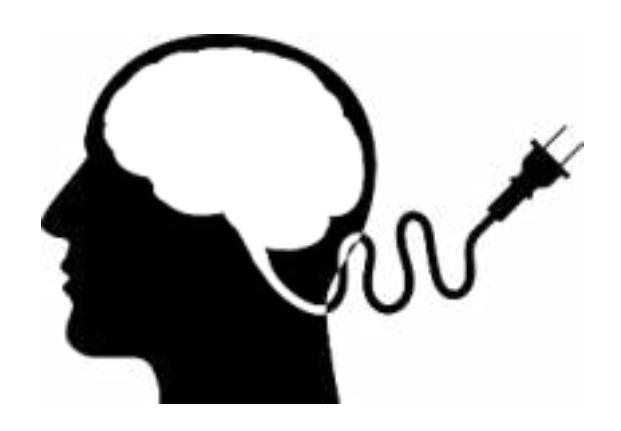

#### *Sustento pedagógico de las actividades desenchufadas.*

<span id="page-15-0"></span>Las primeras aproximaciones a la programación no tienen por qué ser estrictamente digitales. Es por esto que existe muchas posibilidades de realizar actividades "desenchufadas", sin uso de la tecnología.

Hablar de un sustento pedagógico para estas actividades es hablar de por qué desarrollar el pensamiento computacional en nuestros alumnos desde una temprana edad.

El proceso educativo debe ser una oportunidad para incorporar habilidades y competencias que nos permitan superar obstáculos y problemas a los que nos enfrentamos diariamente.

La educación tradicional se ha enfocado a la presentación de soluciones, no de las problemáticas. Los problemas y las soluciones ya se encontraban predefinidos.

El pensamiento computacional (PC) no se centra en el uso de las tecnologías (soluciones), sino que busca producirlas, es decir solucionar problemas.

Un problema es un hecho real o imaginario que incomoda nuestro intelecto y necesita de una solución, lo que nos mueve a la creación y conocimiento, a la creación de preguntas diversas y a su solución.

Algunas de las habilidades que se logran al trabajar con el PC son:

- Habilidades socioemocionales.
- Lenguaje y comunicación.
- Descomposición y deconstrucción de un problema.

Trabajar el PC nos posibilita en primer lugar responder a un contexto determinado en el cual el manejo de las nuevas tecnologías se vuelve tan importante como aprender a leer y escribir.

De acuerdo a lo enunciado por Sánchez-Vera para Piaget y Vygotsky, el pensamiento es fundamental para el aprendizaje. "El pensamiento funciona

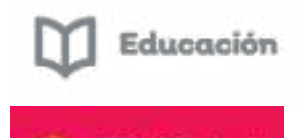

cuando forma conceptos en el cerebro, resuelve problemas y toma decisiones, todo esto se consigue cuando está un medio para expresar ideas, así como para concebir las categorías y los conceptos de pensamiento" (Sánchez-Vera, 2019)

El pensamiento computacional es analítico, por lo tanto, comparte con el pensamiento matemático la forma de dar soluciones a problemas, con la ingeniería la manera de abordar el diseño y la evaluación de un sistema complejo. Y con el pensamiento científico la forma en la que abordamos la inteligencia, la mente y el comportamiento humano.

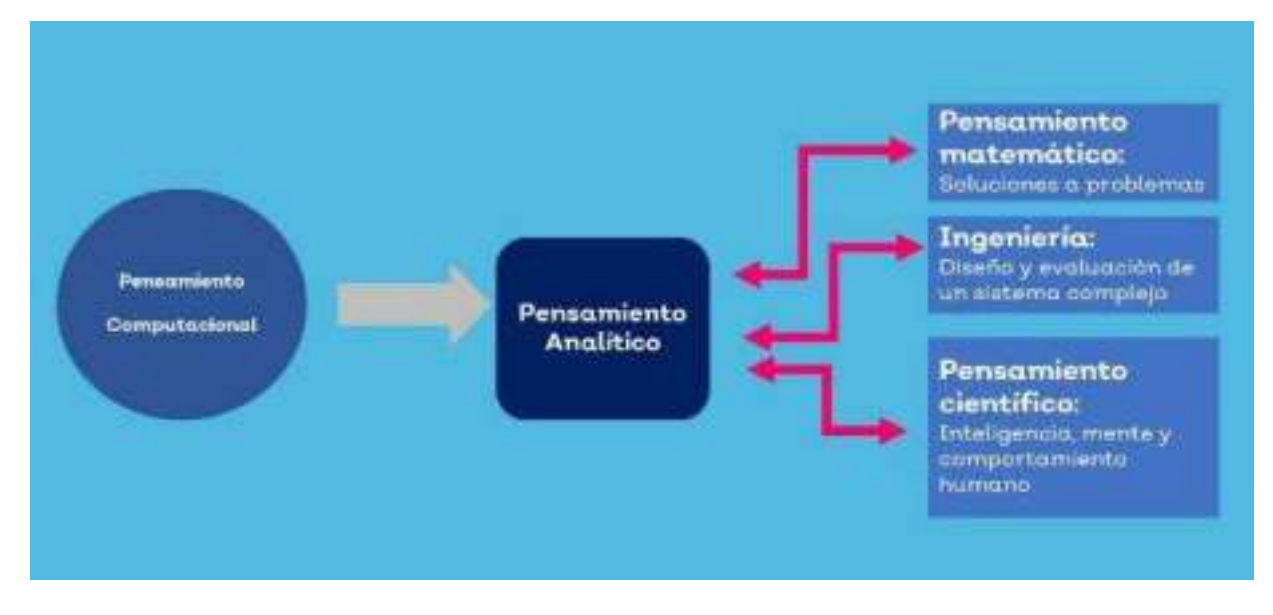

El pensamiento computacional es un proceso de solución de problemas que tiene las siguientes características:

- Formular problemas de manera que permitan usar ordenadores y otras herramientas tecnológicas para solucionarlos.
- Organizar datos de manera lógica y analizarlos.
- Representar datos mediante abstracciones, como modelos y simulaciones.
- Automatizar soluciones mediante pensamiento algorítmico (una serie de pasos ordenados).
- Identificar, analizar e implementar posibles soluciones con el objeto de encontrar la combinación de pasos y recursos más eficiente y efectiva.
- Generalizar y transferir ese proceso de solución de problemas a una gran diversidad de contextos.

A continuación, te sugerimos algunos recursos que puedes utilizar a la hora de planificar actividades desenchufadas con tus alumnos.

Code & Roby son un conjunto de juegos que te permiten empezar a enseñar de forma fácil a jugar con robot y programación a cualquier edad simplemente

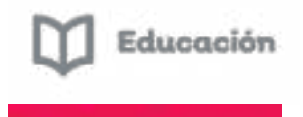

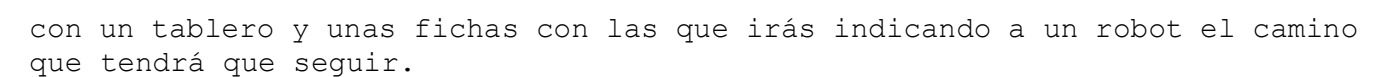

Este juego consiste en un juego de cartas sobre un tablero, con instrucciones sencillas.

Estos tableros los podemos realizar nosotros y pedirles a los alumnos que den instrucciones al robot. Iniciamos con 3 y podemos ir agregando otras, conforme vayan avanzado.

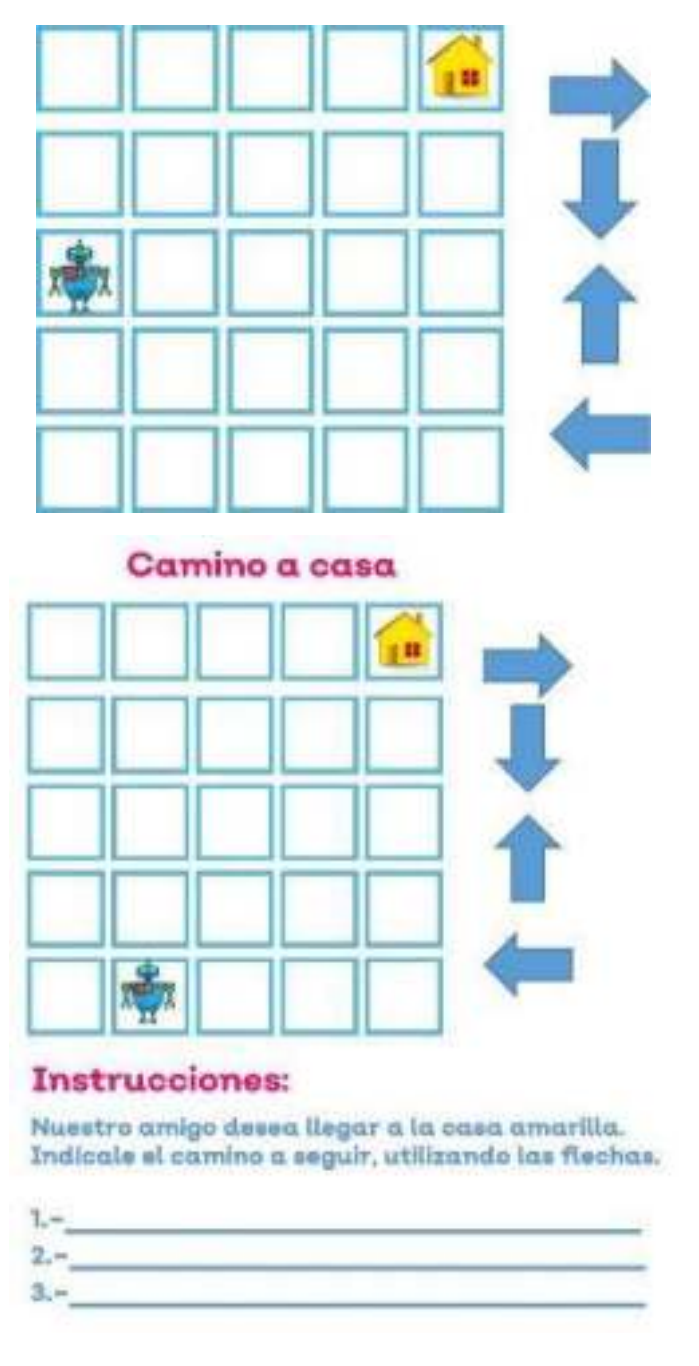

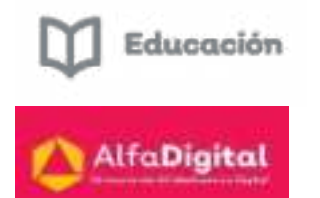

"Computer Science Unplugged" (Informática desconectada) es un libro con una gran variedad de recursos para introducir al alumnado en el mundo de la informática y la programación sin necesidad de contar con dispositivos electrónicos de ningún tipo.

Las actividades propuestas empiezan desde lo más básico y van avanzando de forma incremental, de forma que podrás adaptar la actividad a grupos desde grupos de alumnos sin experiencia en programación hasta grupos más experimentados.

Para utilizarlo no es necesario tener conocimientos informáticos previos.

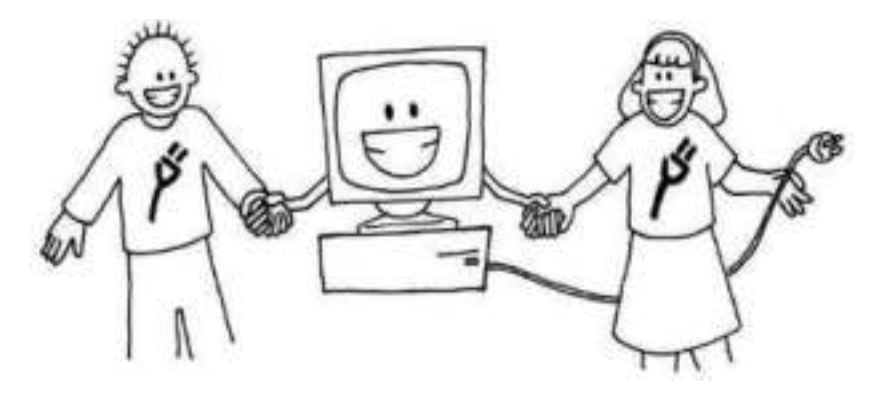

#### <span id="page-18-0"></span>*Países en que se trabaja con las actividades desenchufadas.*

El Ministerio de Educación de España preparó una propuesta normativa sobre la introducción de las habilidades computacionales en los currículos de los diferentes niveles educativos.

En el caso de la Educación Infantil, concluyeron que los niños de tres a seis años están preparados para adquirir conceptos básicos de algoritmia y predecir los resultados de seguir una secuencia de instrucciones a través del juego y actividades desenchufadas (en las que no hace falta el uso del ordenador).

También recomienda utilizar lenguajes de programación visuales basados en flechas o símbolos y robots que puedan programarse pulsando botones incorporados en su misma estructura.

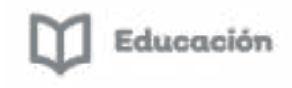

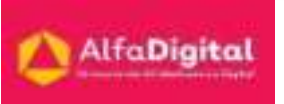

#### Programación, robótica y pensamiento computacional en el aula

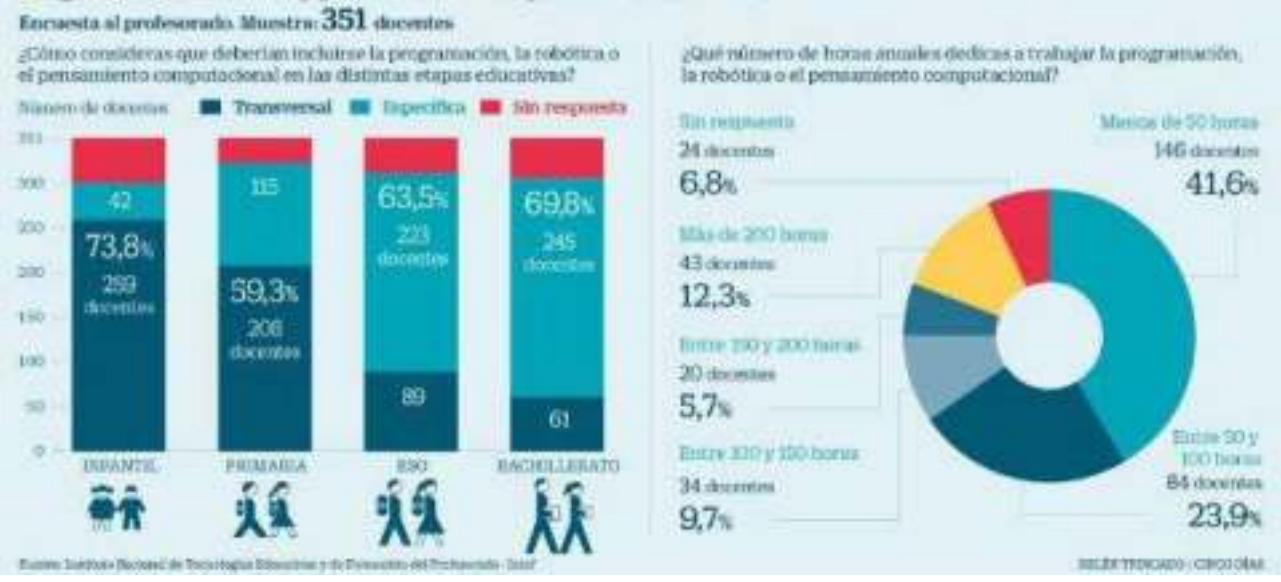

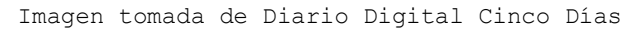

En la era de la revolución digital hay economías ganadoras o perdedoras, pero Corea del Sur es una de las primeras.

Como que sucede en Japón, Singapur o los países escandinavos, la investigación y el desarrollo han estado enfocados en encontrar soluciones digitales a problemas complejos, razón por la cual Corea, Japón y Alemania, son los mercados donde se fabrica el 80 por ciento de los robots de todo el mundo.

La industria 4.0 supone que los principales actores productivos del país sean inteligentes, es decir que incorporen la automatización a sus procesos, la digitalización de sus instrumentos y la sofisticación en el procesamiento de datos. Es por ello que, según un informe publicado en abril de 2017 por el Instituto de Empleo Global, la robótica ha traído más oportunidades para Corea del Sur gracias al desarrollo de nuevas habilidades, por ejemplo, a los trabajadores calificados en matemáticas, ciencias o tecnología artificial. Esto debido a que se hace necesaria una mayor interacción entre los humanos responsables y las máquinas.

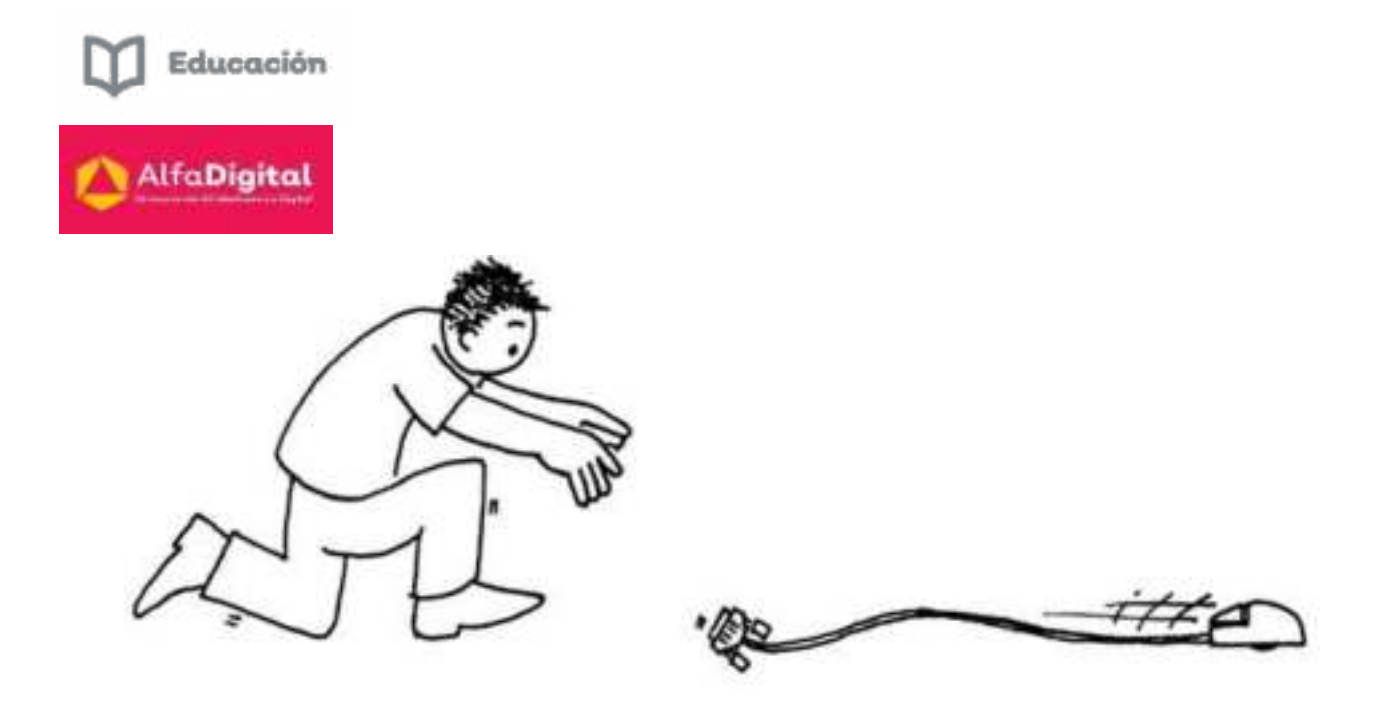

#### <span id="page-20-0"></span>*Resultados de la utilización de las actividades desenchufadas.*

A continuación, sugerimos formas de introducir la robótica y la programación infantil teniendo excelentes resultados.

Crear una receta para entender la secuencia de instrucciones en programación, realizando actividades desenchufadas.

Aunque tanto la robótica como la programación o el pensamiento computacional se suele impartir en mayor medida a los estudiantes de Primaria y Secundaria, lo cierto es que estas disciplinas también pueden ir dirigidas al alumnado más pequeño, el que se encuentra en Educación Infantil.

El informe "Programación, robótica y pensamiento computacional en el aula" elaborado por el Instituto Nacional de Tecnologías Educativas y de Formación del Profesorado señala que en los últimos años se han utilizado distintos instrumentos y recursos para adentrar a los niños de ese nivel educativo en la robótica, como los robots programables, a los que se les pueden enviar instrucciones apretando diversos botones; o a través de las actividades "desenchufadas", con las que sin necesidad de utilizar dispositivos electrónicos, aprenden programación o pensamiento computacional con flechas o distintos símbolos.

Lo que aporta la robótica y la programación en edades tempranas.

Son numerosas la investigación que señalan que estas disciplinas pueden aplicarse entre los alumnos más pequeños. También su utilidad a la hora de desarrollar distintas habilidades. Los resultados del estudio "Niños de jardín de infancia programando robots" de la Universidad técnica de Viena, destacan que el alumno de infantil cuenta con desarrollo cognitivo para utilizar sin problema los robots programables.

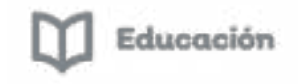

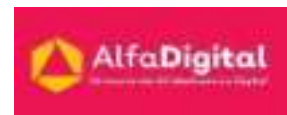

Otra investigación "robótica y programación en el aula sobre la capacidad de secuenciación de la Universidad Tufts en los Estados Unidos, señala que estas materias les sirven para desarrollar otras habilidades, como las de secuenciación.

Ejemplos para aplicar la robótica y la programación en infantil (secuenciación)

- Crear y seguir conjuntos de instrucciones paso a paso para completar tereas: la creación de un conjunto de instrucciones para lavarse los dientes o preparar una receta simple entre todos.
- Desarrollar programas sencillos con secuencias de instrucciones ordenadas para resolver tareas simples: se puede hacer uso de las actividades "desenchufadas", las que no necesitan dispositivos electrónicos y utilizan elementos como flechas o símbolo. También resultan útiles los robots programables.
- Conocer la forma en que los programas representan información: Planificar una secuencia de instrucciones con ejemplos sencillos para los niños, como levantar las manos arriba o abajo para representar acciones como "sí o no" o distintos números.
- Comprender y verbalizar los resultados esperados de un programa sencillo. Con una secuencia de instrucciones ya creada a base de flechas, por ejemplo, y que represente los movimientos de un robot en un tapete se puede debatir con los estudiantes si el robot llegará o no al destino deseado.
- Identificar y corregir errores en algoritmos o programas formados por secuencias simples. Con ensayos de prueba y error, el alumnado puede modificar la secuencia de instrucciones con el fin de solucionar los errores de un programa que no funciona.
- Dichos ejemplos también resultan válidos para poner en marcha el pensamiento computacional entre este alumnado.

#### *Evaluación módulo 2*

<span id="page-21-0"></span>Debes contestar las 6 preguntas de este examen en línea.

Para poder contestar esta evaluación deberás completar las siguientes actividades:

Descarga de la Guía de estudios

Antes de iniciar la evaluación te invitamos a revisar tus notas de la guía de estudios.

Para poder obtener la constancia se debe obtener como calificación mínima aprobatoria un 8.

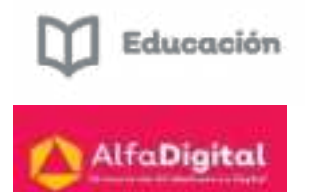

El examen lo puedes realizar las veces que necesites. Se tomará como referencia la calificación más alta.

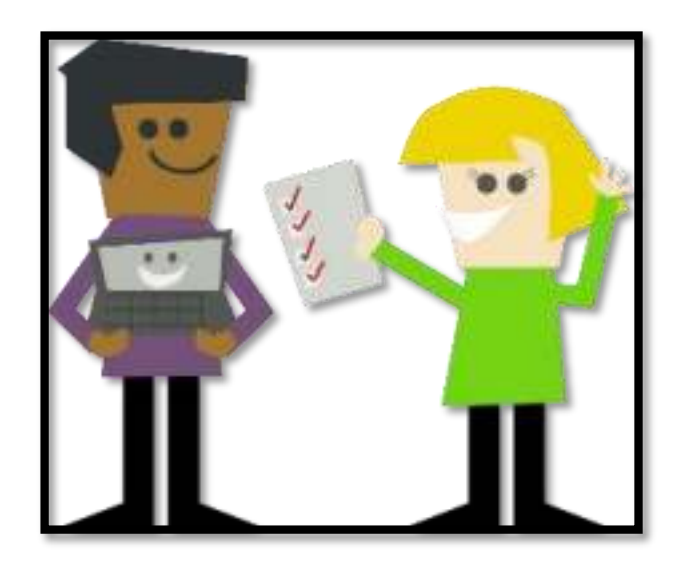

Imagen tomada de pixabay.com (uso libre)

#### <span id="page-22-0"></span>Módulo 3: Tipos de Actividades Desenchufadas

#### *Introducción*

<span id="page-22-1"></span>Desde una perspectiva curricular, la resolución de problemas ha de constituir uno de los elementos centrales de la enseñanza de las Matemáticas. Muchas de las estrategias asociadas a la resolución de problemas como la descomposición, el razonamiento lógico o el diseño de algoritmos están presentes en el denominado Pensamiento Computacional (PC) el proceso mental utilizando para formular problemas y sus soluciones llevadas a cabo por un agente que procese información ya sea este un humano o un ordenador. Así pues, es posible encontrar en el PC un punto de partida con el que potenciar la competencia en resolución de problemas Matemáticos.

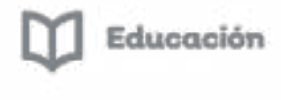

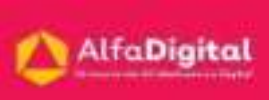

En los últimos años han surgido numerosos estudios mostrando que el PC puede tener importantes repercusiones en el desarrollo de competencias de razonamiento lógico y de resolución de problemas en distintas etapas educativas se indaga en las bondades de una metodología de enseñanza basada en la introducción del PC como herramienta para la resolución de problemas de Matemáticas empleando exclusivamente actividades desenchufadas, es decir, desvinculadas de cualquier entorno tecnológico. El análisis preliminar de los datos indica que la integración del PC contribuye positivamente en la motivación hacia el aprendizaje y estudio de las Matemáticas. Asimismo, la inclusión de actividades desenchufadas mejora la efectividad del alumnado en el proceso de adquisición de competencias de resolución de problemas y desarrollo del razonamiento lógico.

Por lo tanto, a continuación, expondremos los tipos de actividades desenchufadas.

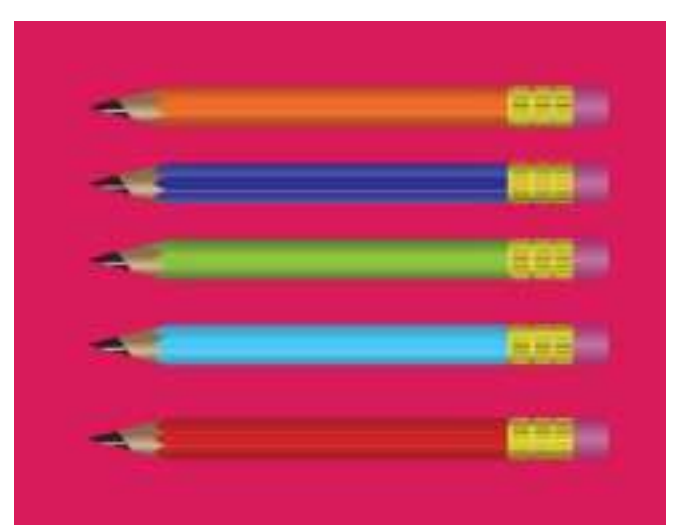

#### *Actividades kinestésicas.*

<span id="page-23-0"></span>Las actividades kinestésicas se fundamentan en el tacto y los movimientos del cuerpo. Ello implica la memoria muscular y corporal, la gesticulación y el juego.

El estudiante kinestésico prefiere siempre la acción, se mueve mucho y gesticula al hablar.

Además, puede recordar y comprender mejor aquella información que esté acompañada de algún evento táctil relevante.

Su relación con el cuerpo puede ser profundamente creativa. Puede presentar facilidad para el baile, la pintura o la actuación, los deportes, la gimnasia y otras actividades que requieren de coordinación y precisión física.

Las actividades kinestésicas ayudan al desarrollo de la capacidad de controlar el cuerpo físico durante una acción. El dominio corporal se produce como consecuencia de la información que, por efecto del movimiento y de la experiencia, se convierte en aprendizaje.

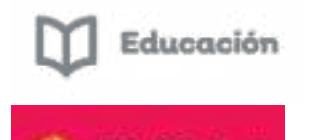

Un individuo que desarrolla este tipo de actividades es capaz de manipular objetos y perfeccionar sus habilidades motoras más allá de una cuestión física, ya que involucra también sus habilidades cognitivas que lo conectan al sistema nervioso.

Las actividades kinestésicas implican la coordinación del equilibrio, velocidad, la fuerza del individuo para realizar cualquier acción o actividad.

Su potencial puede apreciarse tanto en un deportista de basquetbol que alcanza gran precisión para introducir el balón en el aro, como en un orfebre que tiene un gran control de motricidad fina (su pulso) para manipular piezas muy pequeñas al momento de crear joyas.

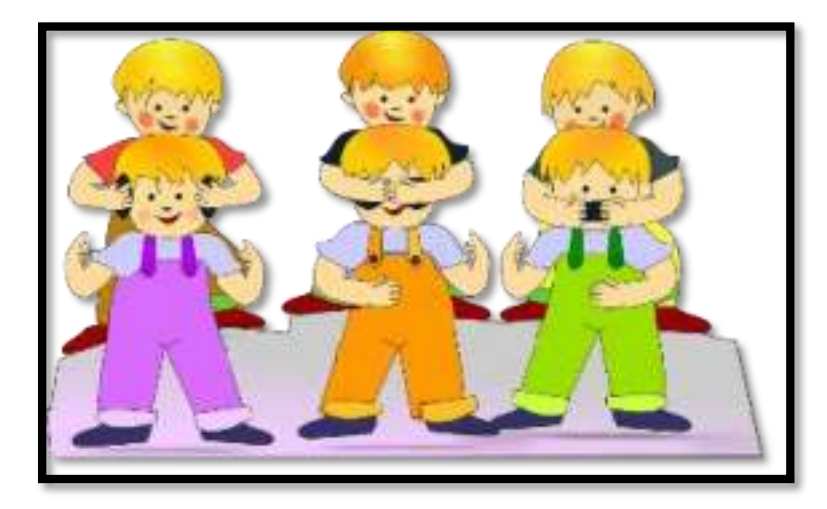

#### Características actividades kinestésicas

La motricidad fina depende de las actividades kinestésicas.

La actividad kinestésica es uno de los ocho tipos de competencias cognitivas que forman parte de la "teoría de las inteligencias múltiples", elaborada en 1983 por el psicólogo e investigador Howard Gardner. Implica la habilidad física que, junto con el sistema nervioso y la capacidad cognitiva, permiten el control del cuerpo para manipular objetos.

En ocasiones, los movimientos o posturas corporales suelen ser automáticos (inconscientes), consecuencia de las emociones o de la percepción a través de los sentidos. Al potenciar la actividad kinestésica, la mente resulta más consiente de ese tipo de actos.

Gardner sostuvo que los niños que evidencian actividades kinestésicas tienen un mayor control de la motricidad para cumplir lo que se proponen (treparse, agarrar un objeto determinado, etc.). Los niños siempre están en movimiento, incluso mientras comen o estudian, por los que la actividad kinestésica resulta un objetivo primario.

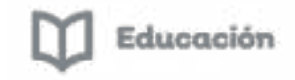

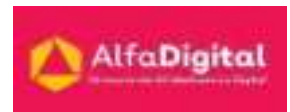

Estimular esta capacidad puede contribuir al mejor desarrollo cognitivo general del individuo mediante actividades desenchufadas que impliquen el movimiento, la interacción y la manipulación de objetos.

Está científicamente demostrado que el desarrollo de la capacidad corporal Kinestésica beneficia al individuo porque potencia su conectividad cerebral y su capacidad cognitiva.

#### Ejemplos de Actividades Kinestésicas

Algunos ejemplos del desarrollo de actividades kinestésicas son:

- Capacidad de explorar el entorno y los objetos por medio del tacto y el movimiento.
- Gran sentido del ritmo y de la coordinación motriz.
- Facilidad para aprender a través de la experiencia directa.
- Destreza para realizar tareas de motricidad fina.
- Habilidad para practicar disciplinas como la danza, el atletismo y la actuación entre otros.
- Destreza para cumplir objetivos mediante el uso del cuerpo y de la mente.
- Facilidad para crear cosas con las manos.

A continuación, te daremos sugerencias de actividades desenchufadas muy específicas:

#### Actividad: bañarse es saludable.

La actividad parte del ejercicio bañarse que tiene como objetivo trabajar la descomposición y la abstracción.

El alumno irá descomponiéndola en pequeñas tareas:

- a) Preparar el baño
- b) quitarse la ropa
- c) abrir la llave de la regadera…
- d) y todas ellas apuntarlas en una ficha.

Actividad: Acertijo del perro, el chango y el gato

Trabajaremos la lógica a través del pensamiento computacional.

Un día, un comerciante tenía que hacer un viaje en el cual se llevaría a su perro, chango y gato, solo que había un rio que tenía que cruzar, disponía de una barca para cruzar a la otra orilla, pero en la barca solo resiste determinado peso, por lo cual no podría pasar el junto con sus 3 animales.

La finalidad es resolver cómo se puede cruzar el río sin problemas.

#### Actividad: Bailando

Esta actividad pretende mostrar los patrones repetidos de movimiento de un baile, mostrando la secuencia de instrucciones que se representan en el mismo.

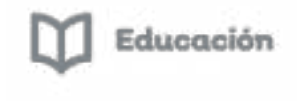

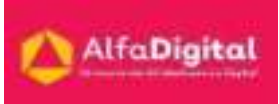

Primero tener una ficha con una serie de pasos de baile y pedirles que los reproduzcan. Después en pareja, buscar en las instrucciones todas las secciones que se repiten para qué identifiquen qué patrones son los que se siguen y para finalizar hay que comentar cómo se podría escribir esa secuencia que fuera más fácil y corta.

#### Actividad: juegos de mesa

Adaptados a diferentes niveles y edades.

**El coding** es la tendencia educativa que busca fomentar el aprendizaje de lenguajes de programación en niños y jóvenes desde una edad temprana.

Y permite que los pequeños aprendan a orientarse, a emplear todo tipo de recursos para resolver problemas y descubran sus primeras nociones de programación a través de un tablero de juego.

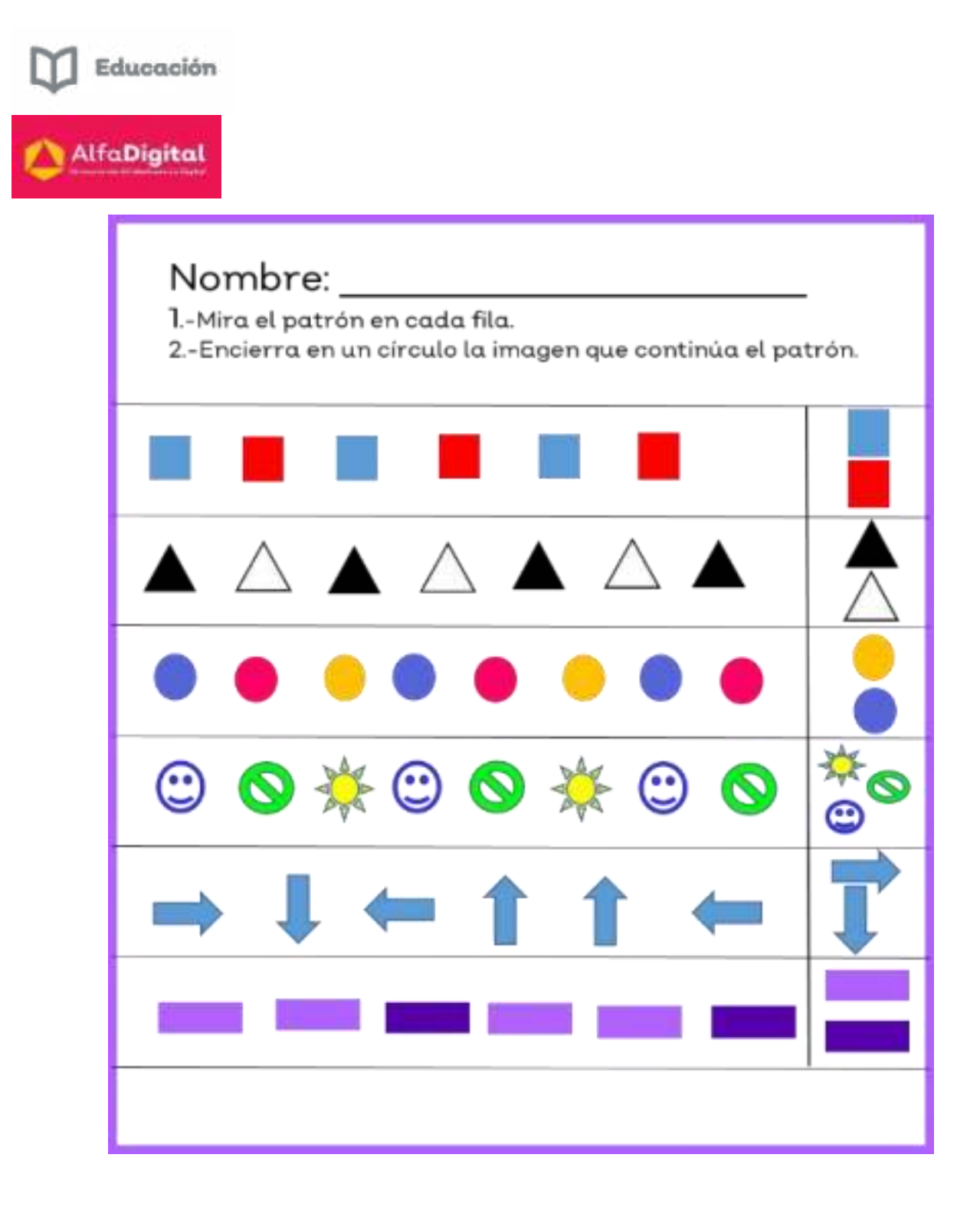

**El Let's Go Code** es un conjunto de actividades de programación no digital, se puede trabajar los conceptos básicos del lenguaje posicional dando introducción muy básica a la programación mediante la creación de un comando de secuencias que los jugadores deberán ir siguiendo, mientras los niños desarrollan el interés en temas de ciencia, tecnología, ingeniería y matemáticas desde una temprana edad.

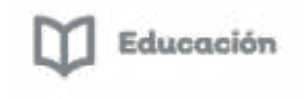

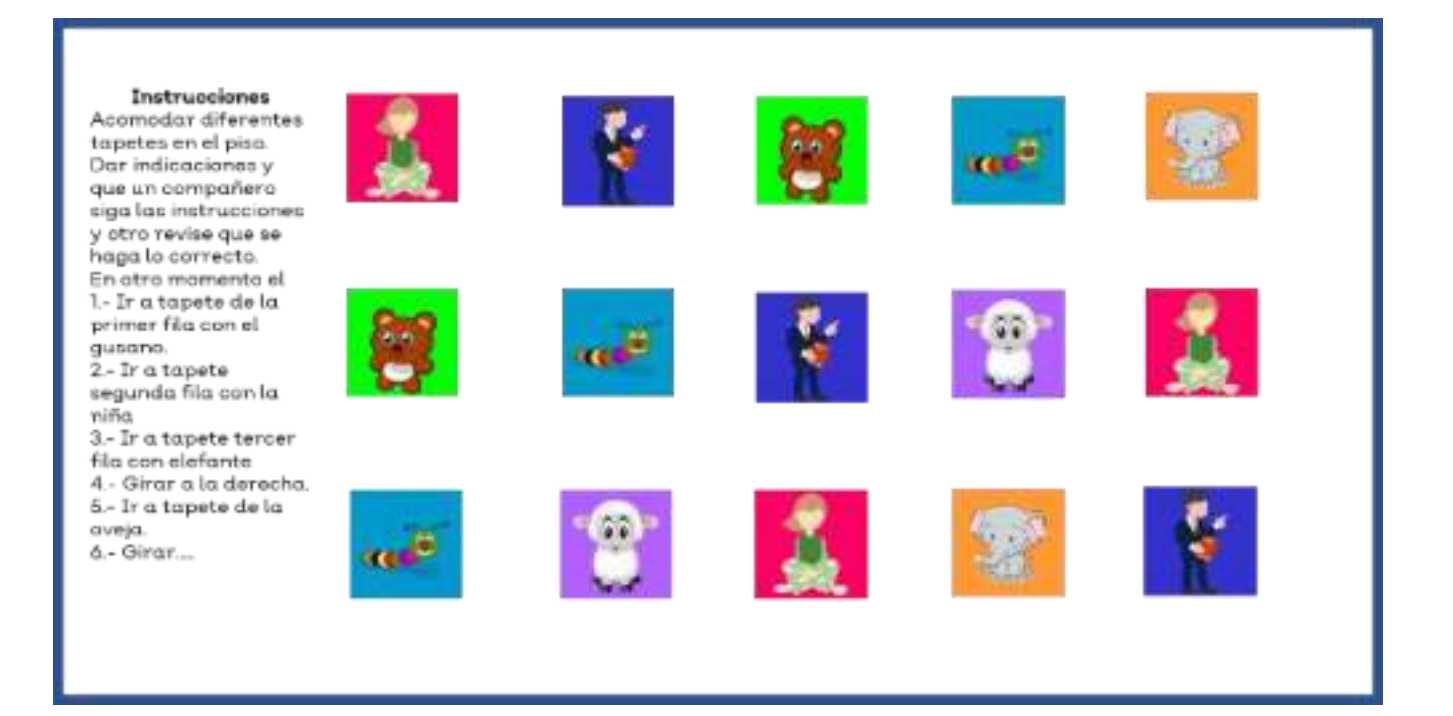

#### ¿Cómo se desarrollan las actividades Kinestésicas?

Explorar nuevos entornos favorece el desarrollo de las actividades kinestésicas.

La actividad kinestésica no se relaciona únicamente con el deporte. Disciplinas como el lenguaje, historia, geografía o matemáticas también son abordadas desde una perspectiva física. Por ejemplo, a través de una obra teatral (lenguaje), el armado de una maqueta con relieve (geografía) o el armado de piezas geométricas con volumen (matemáticas).

Cuanto más sentidos estén involucrados en el desarrollo de una actividad, mayor será el potencial cognitivo que desarrollará la mente del individuo.

Algunas actividades que estimulan el desarrollo de la actividad kinestésica son:

Los juegos de mímica que llevan la atención al lenguaje gestual.

- La toma de conciencia de los procesos y cambios de nuestro cuerpo.
- Las actividades físicas adecuadas a cada tipo de persona.
- Las actividades recreativas, como el teatro o la danza.
- La práctica d yoga o actividades similares que ayudan a relajar el cuerpo.
- La estimulación d la creatividad y de la expresión libre.
- La capacidad de explorar lugares o entornos nuevos (y perder la vergüenza).

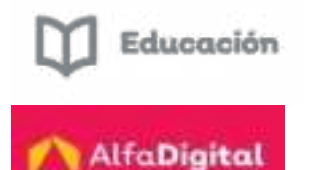

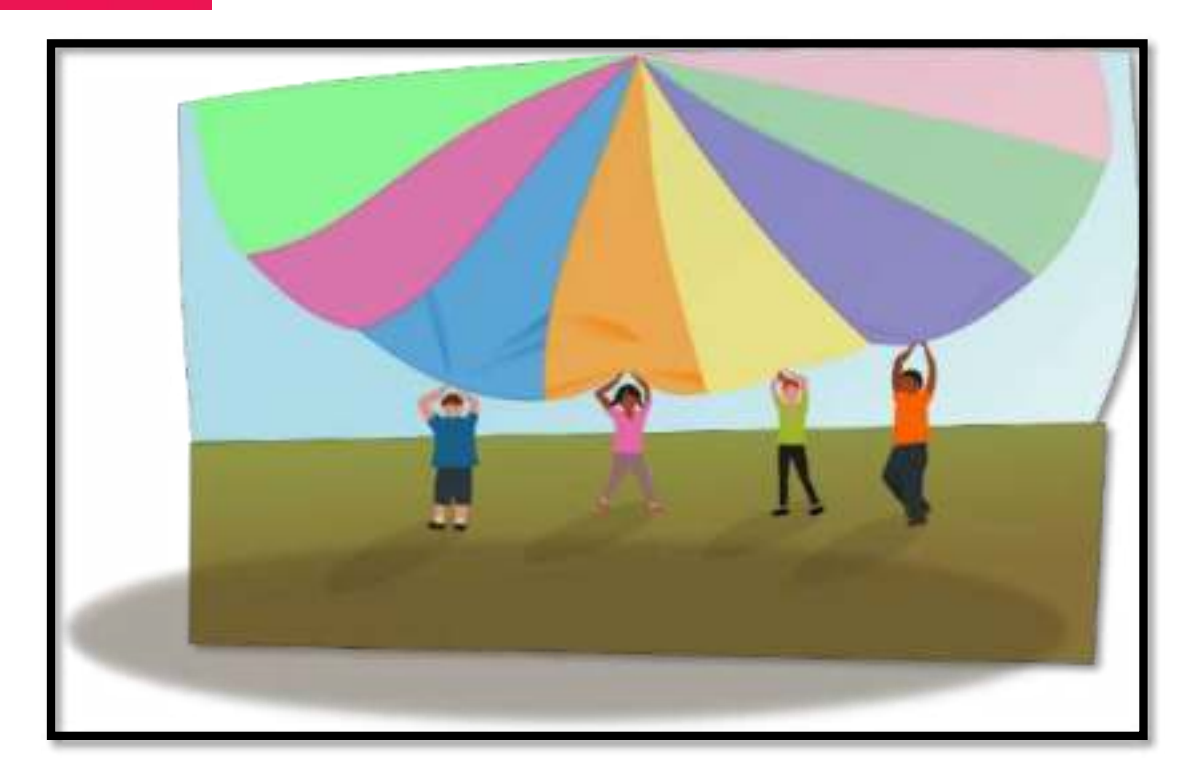

#### *Actividades con recursos tangibles.*

<span id="page-29-0"></span>¿Cuáles son las actividades con recursos tangibles?

Estos vienen siendo los elementos que se pueden tocar, generalmente es un producto, genera satisfacción instantánea, no crea relación permanente y es fácil su uso.

Partes tangibles del pc.

Hardware es la parte tangible de la computadora, son las partes físicas internas como externas.

Ejemplo: Monitor, mouse, teclado, bocina, CPU, tarjeta madre, cámara, micrófono, impresora, escáner, memoria RAM y disco duro.

Juegos LEGO: Donde podrás hacer una secuencia para formar alguna figura.

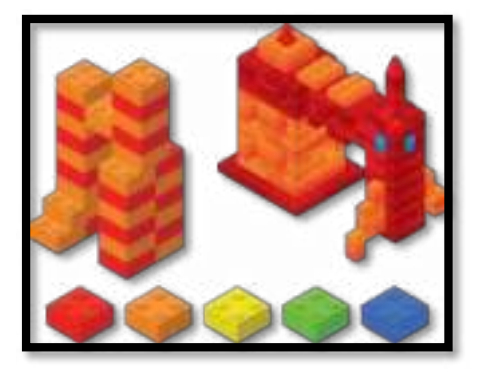

<span id="page-30-0"></span>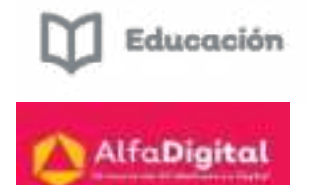

#### *Juegos de Mesa.*

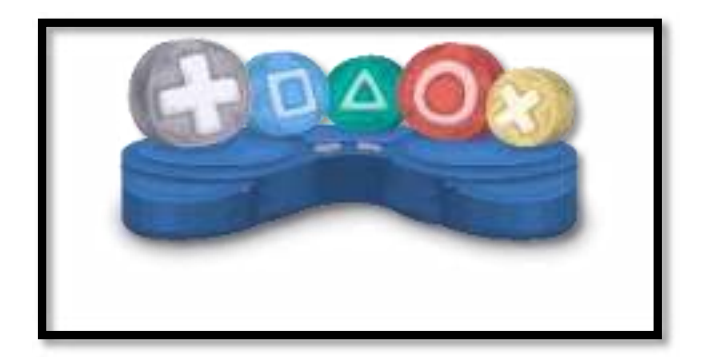

Estos juegos nos ayudad a desarrollar el pensamiento computacional y la lógica sin necesidad de un ordenador. Los alumnos mejoran sus habilidades lógicas, creativas y la capacidad de procesar ideas abstractas.

Beneficios de los juegos de mesa.

- Mejoran la memoria y la concentración.
- Desarrollan la observación.
- Permiten analizar los pasos a dar.
- Se aprende a tomar decisiones.
- Ayudan al desarrollo de capacidades motoras, mentales y sensoriales.
- Enseñan a cumplir normas de convivencia.

Con los juegos de mesa podemos practicar la programación elaborando la secuencia de indicaciones de fichas y órdenes.

Podemos realizar juegos de mesa donde las cartas presenten conceptos básicos de la codificación.

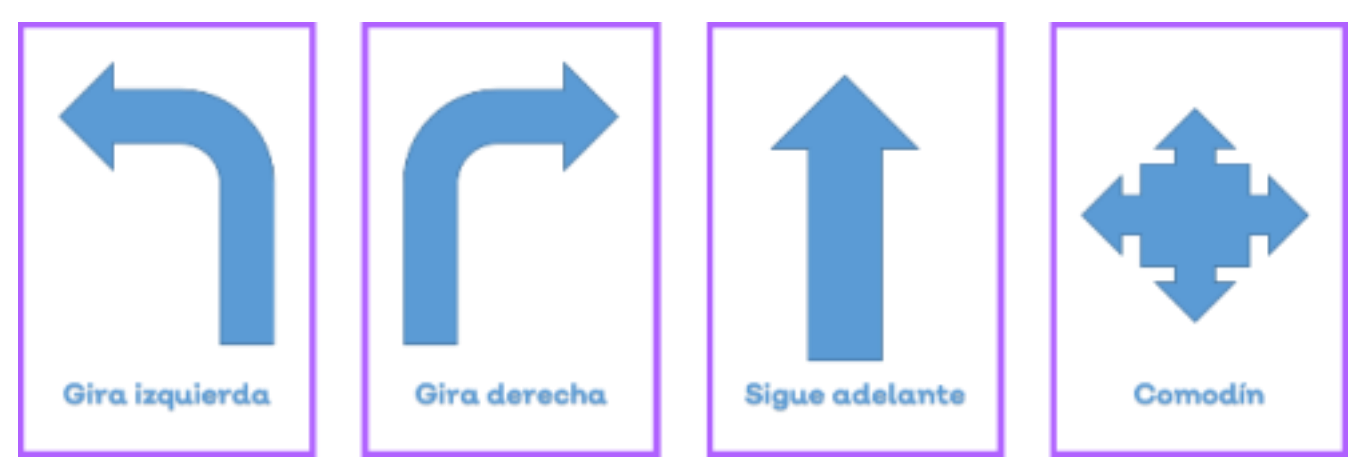

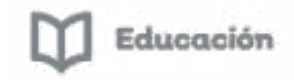

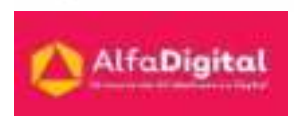

#### *Identificación de Patrones.*

<span id="page-31-0"></span>El reconocimiento de patrones ha permitido el desarrollo del arte, avanzar en el conocimiento científico y la construcción de herramientas sofisticadas para vivir mejor.

Es la ciencia que se ocupa de los procesos sobre ingeniería, computación y matemáticas relacionados con objetos físicos o abstractos. Tienen como objetivo el extraer información que permite establecer propiedades entre los conjuntos con esos objetos.

Un patrón es un tipo de tema de sucesos u objetos recurrentes que pueden ser grecas, figuras geométricas, imágenes, números, letras.

Podemos definir los patrones como una serie de variables constantes, identificables dentro de un conjunto mayor de datos.

Este tipo de juegos permiten desarrollar la percepción visual, la atención, la memoria y el pensamiento del niño.

A continuación, te invitamos a ver el vídeo ¿Qué es el patrón? / ¿Qué es una secuencia? / ¿Cómo se identifica el patrón? / ¿Cómo formar una secuencia? que se encuentra publicado en YouTube por Didácticas educativas.

#### <https://youtu.be/r37QhHTuZQ0>

También te presentamos un ejemplo de cómo utilizar las palabras para identificar patrones repetitivos.

Es un vídeo publicado por Teach for Life. El vídeo se titula: Patrones usando palabras - Patterns Using Words (Spanish)

#### <https://youtu.be/7q-7l08s0YU>

Aquí te dejamos algunos ejercicios que hemos elaborado para que puedas trabajar con tus alumnos.

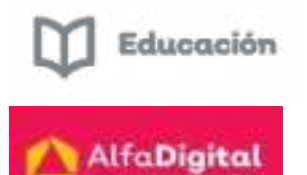

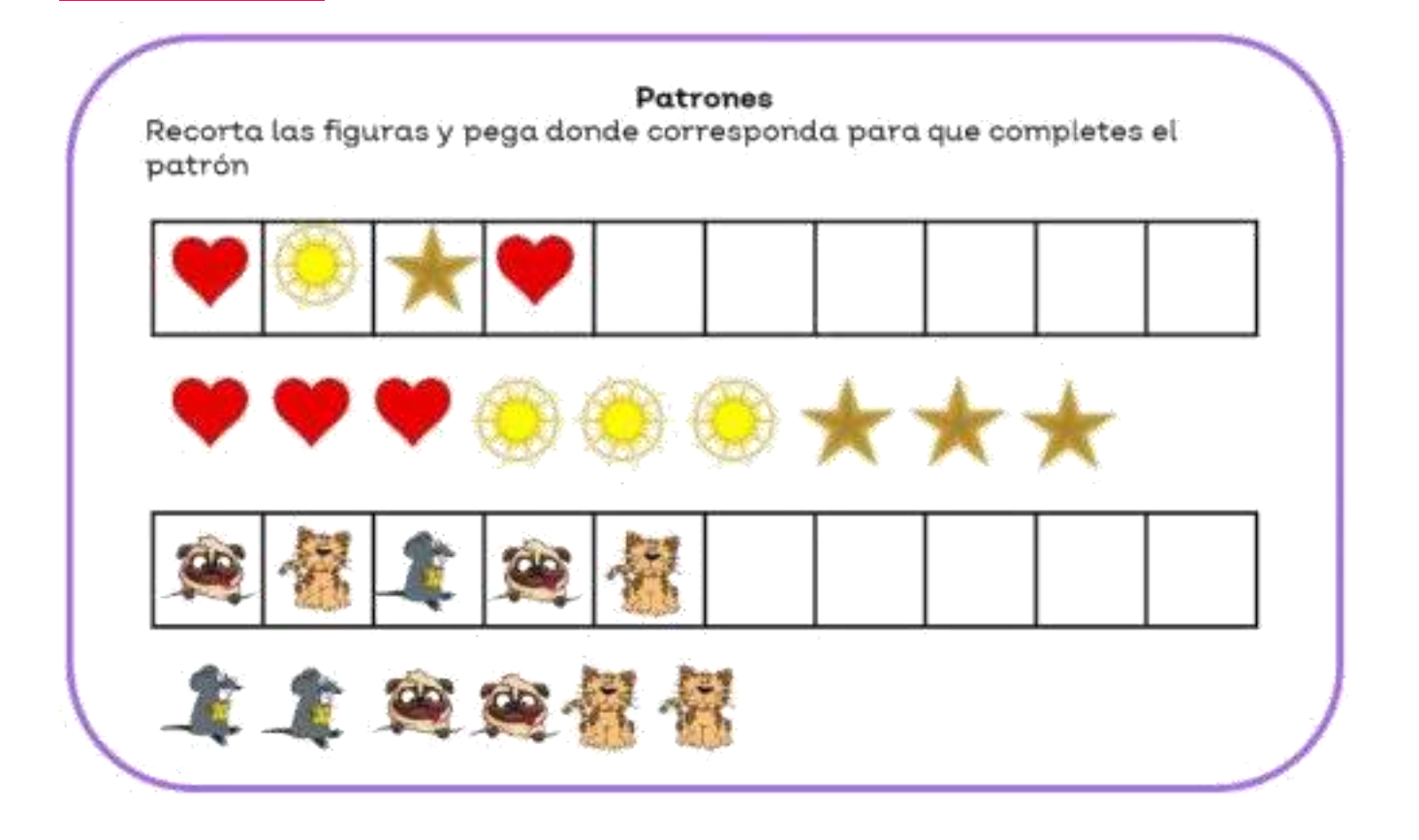

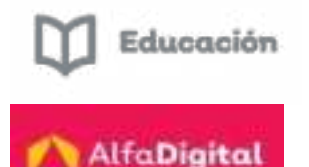

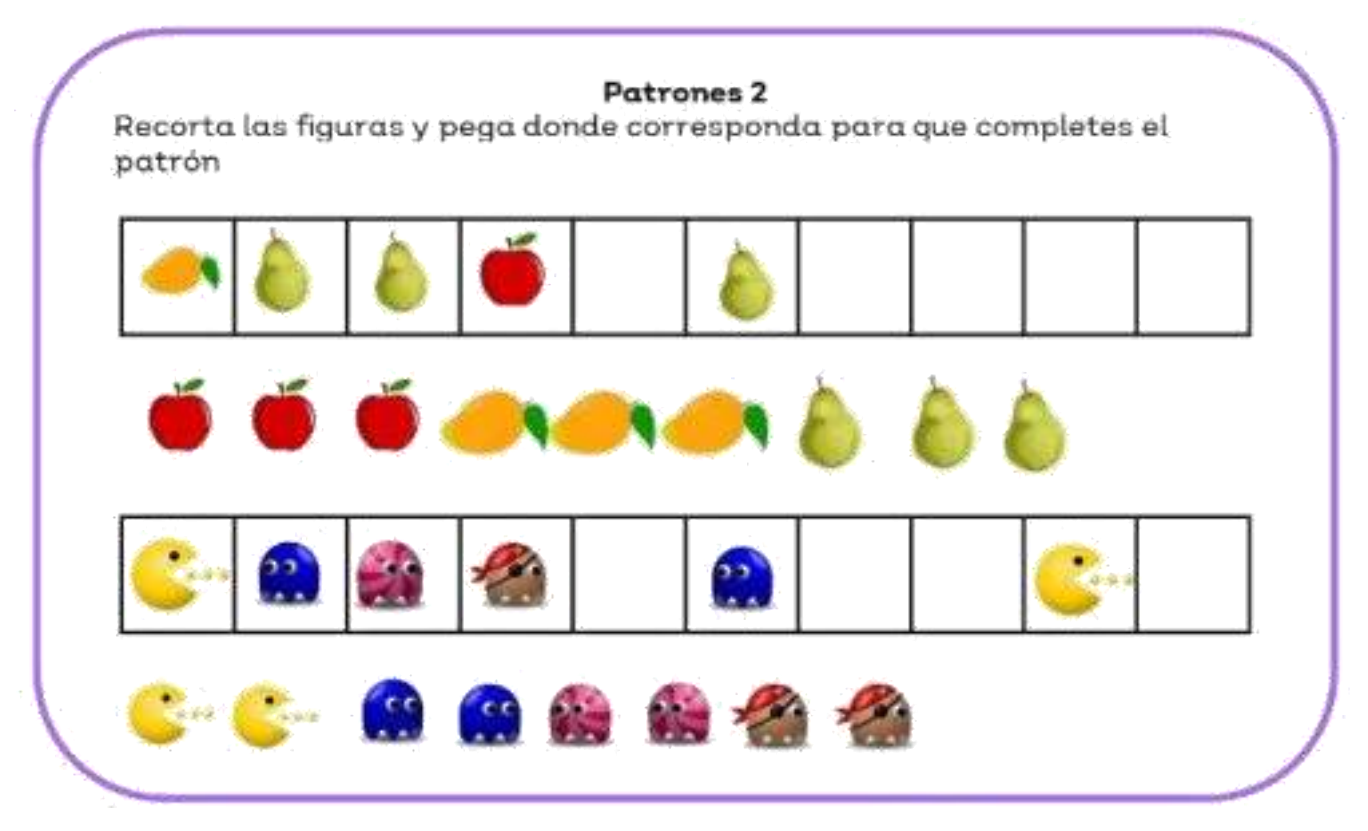

*Algoritmos.* 

<span id="page-33-0"></span>Un Algoritmo es un conjunto de instrucciones detalladas paso a paso o una fórmula para resolver un problema o completar una tarea.

El uso de algoritmos puede estar alejado del mundo de la informática un ejemplo de ello lo encontramos en la formación y el uso de un hábito. James Clear, citado por Serrano (2021) entiende que un hábito es una conducta repetida que se ha automatizado para dar solución a problemas en situaciones semejantes. Emociones, movimientos físicos, creación de hábitos o programación de máquinas son ejemplos de que los algoritmos y el pensamiento computacional están presentes en ellos.

Los algoritmos los podemos encontrar en todas partes:

- Una receta de cocina.
- El método para resolver una suma.
- El proceso de doblar una camisa.
- La rutina matutina.

El pensamiento algorítmico, es la habilidad de definir claramente los pasos para resolver un problema.

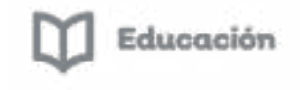

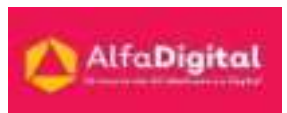

Las niñas y los niños utilizan algoritmos todo el tiempo sin darse cuenta. Este pensamiento permite descomponer los problemas y conceptualizar soluciones en término de pasos discretos de un procedimiento.

En el salón de clase podemos solicitar a los alumnos que escriban sus propios algoritmos de la rutina matinal, de una tarea simple. Sin saberlo, estarán explorando importantes conceptos de programación como son la repetición, secuenciación y condiciones lógicas.

A continuación, podemos ver una explicación breve y sencilla del del concepto de algoritmo, con algunos ejemplos. El vídeo fue publicado en YouTube por El rincón del programador novato.

#### <https://youtu.be/89kNzVnPfeg>

Para entender un poco más del tema te invitamos a ver el vídeo: ¿Qué es un algoritmo? De Magic Markers.

#### <https://youtu.be/U3CGMyjzlvM>

Te presentamos un ejemplo de un ejercicio (Sigue el camino) que puedes trabajar con los niños de preescolar para iniciarlos en el tema.

Y un ejemplo para alumnos de primaria (A pescar).

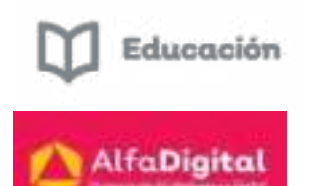

# Sigue el camino

Utiliza las flechas para que la mariposa 

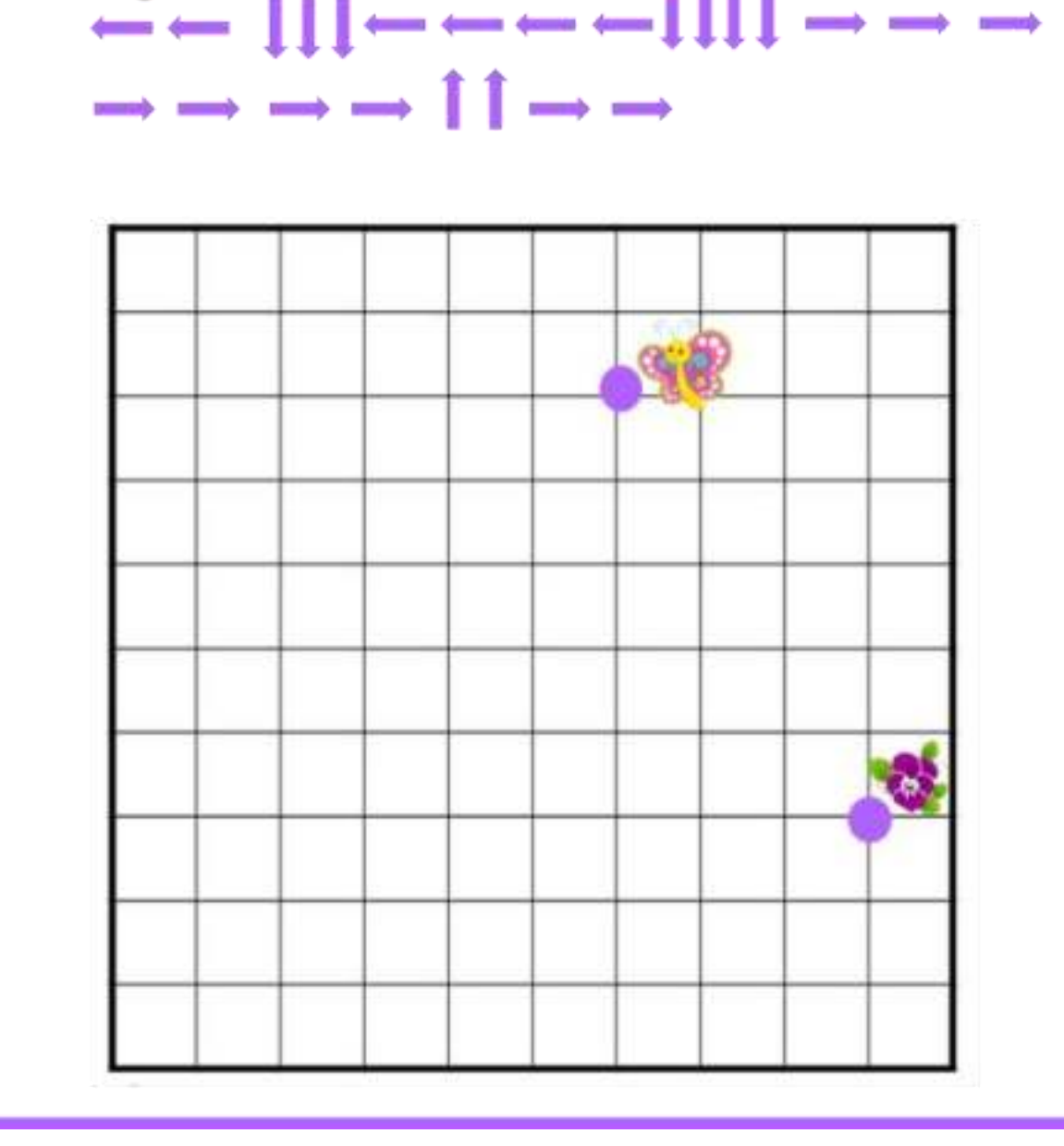

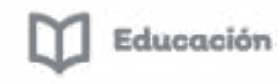

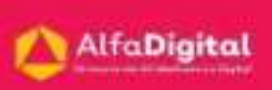

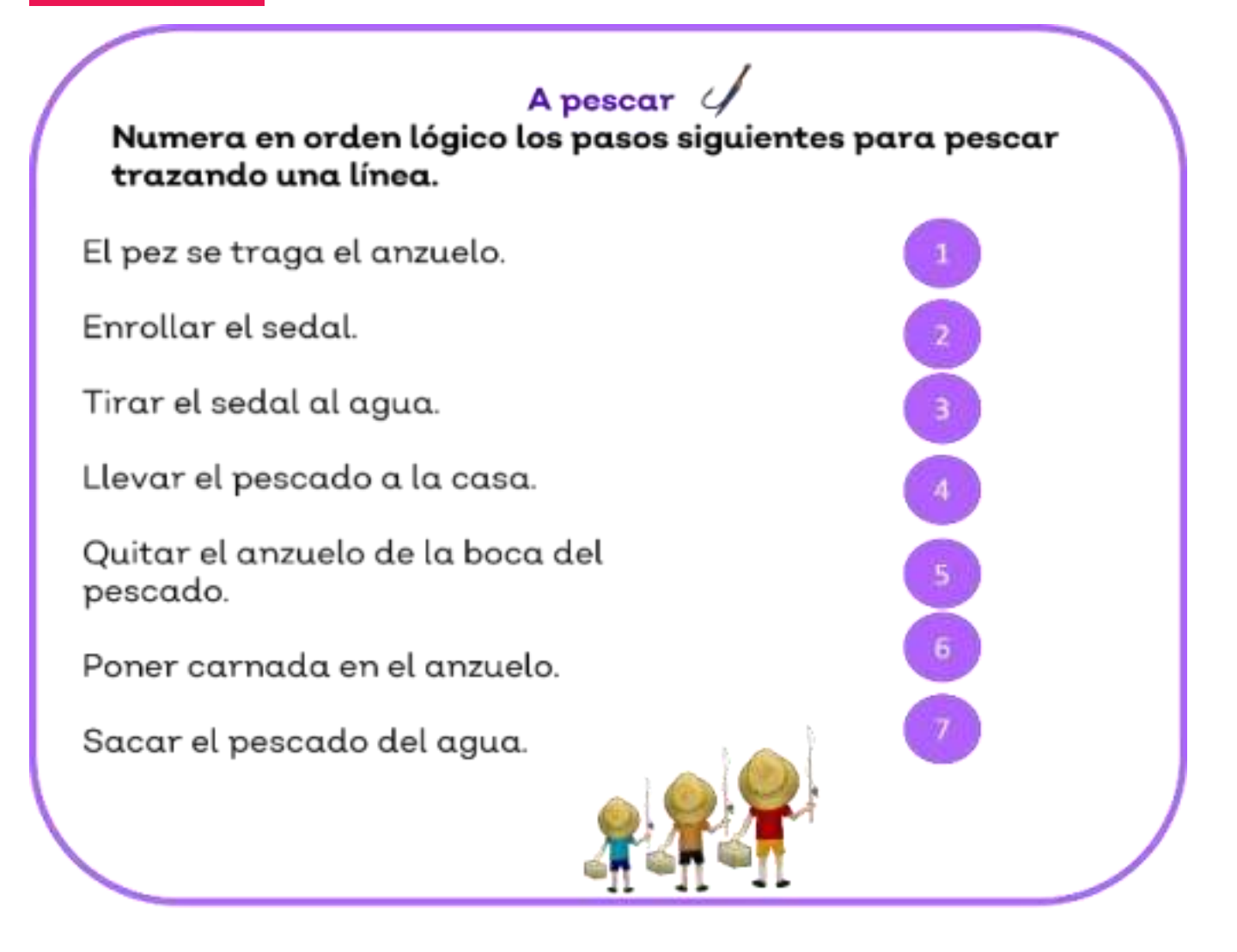

Los siguientes ejercicios fueron realizados por El Ministerio de Ciencia, Tecnología e Innovación Productiva de Argentina junto con la fundación Sadosky en la Colección Ciencias de la Computación para el aula; las cuales han compartido con una licencia Creative Commons Atribución-No Comercial-CompartirIgual 4.0 Internacional

Aquí te dejamos algunos ejercicios que puedes trabajar con tus alumnos.

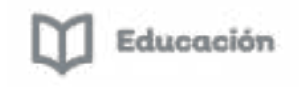

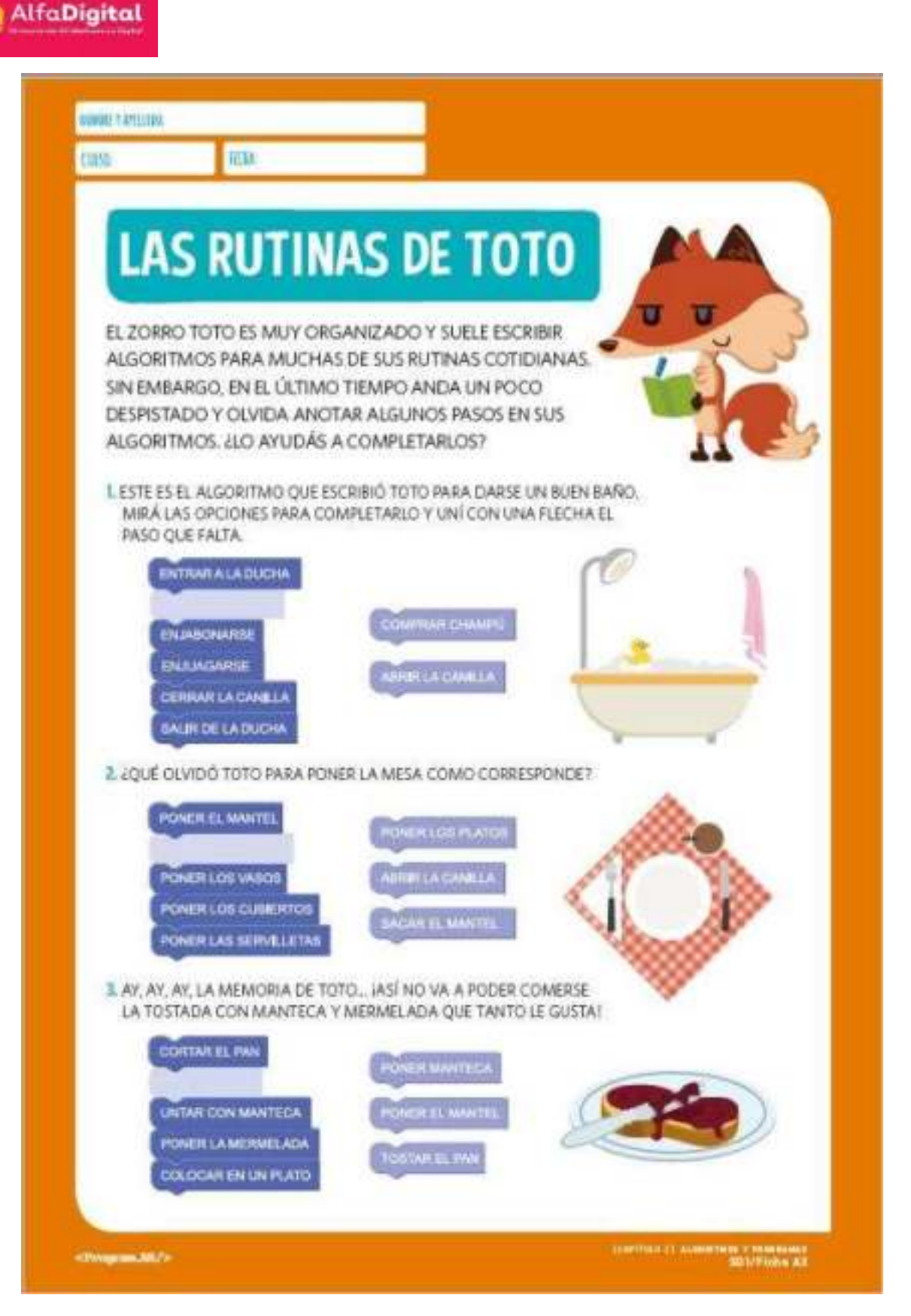

*Guía del Curso Actividades Desenchufadas.* 

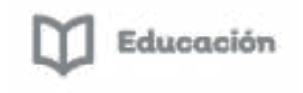

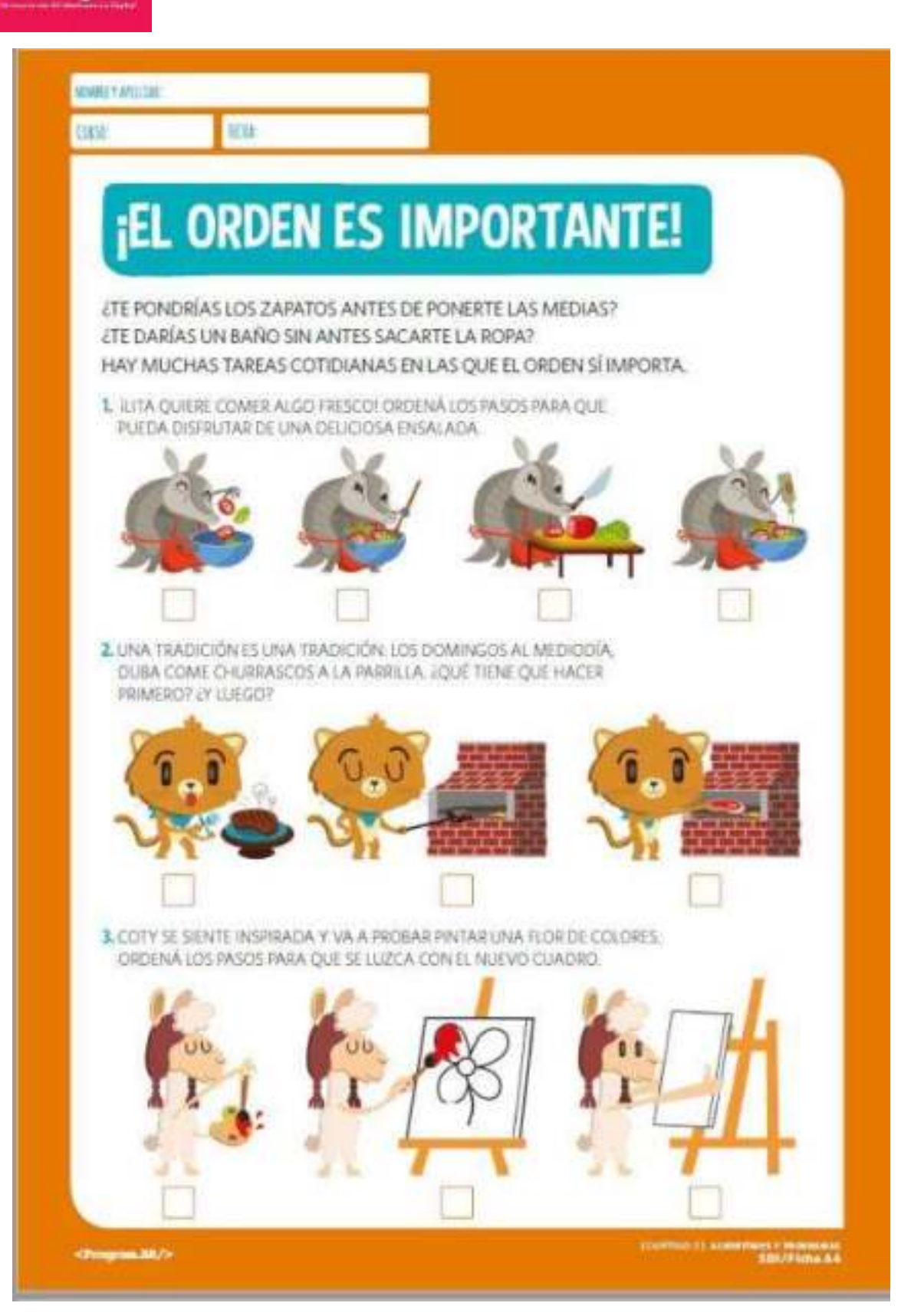

*Guía del Curso Actividades Desenchufadas.* 

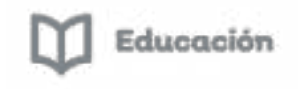

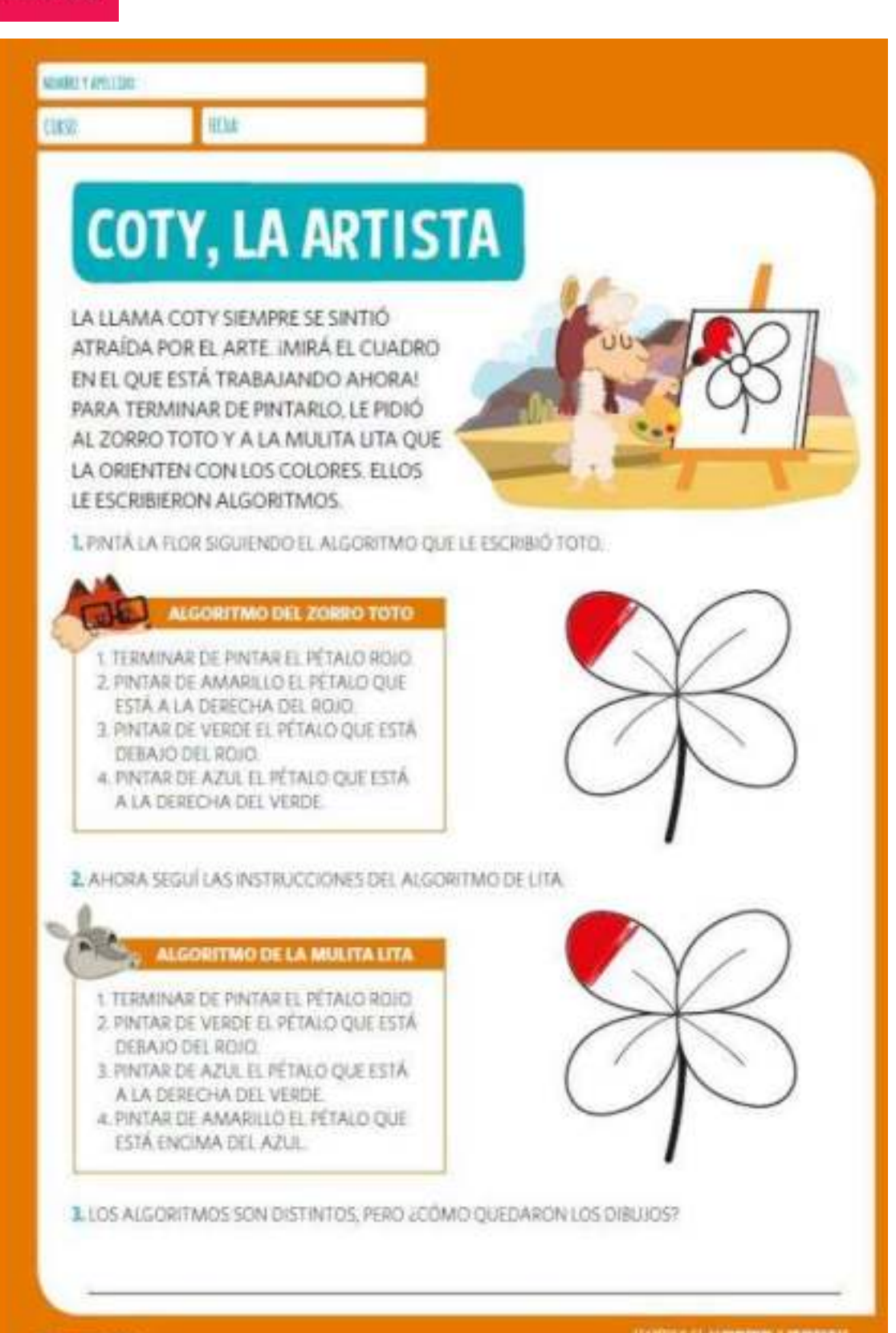

<ProgramAR/>

(CONSECT) ALWAYS

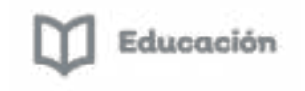

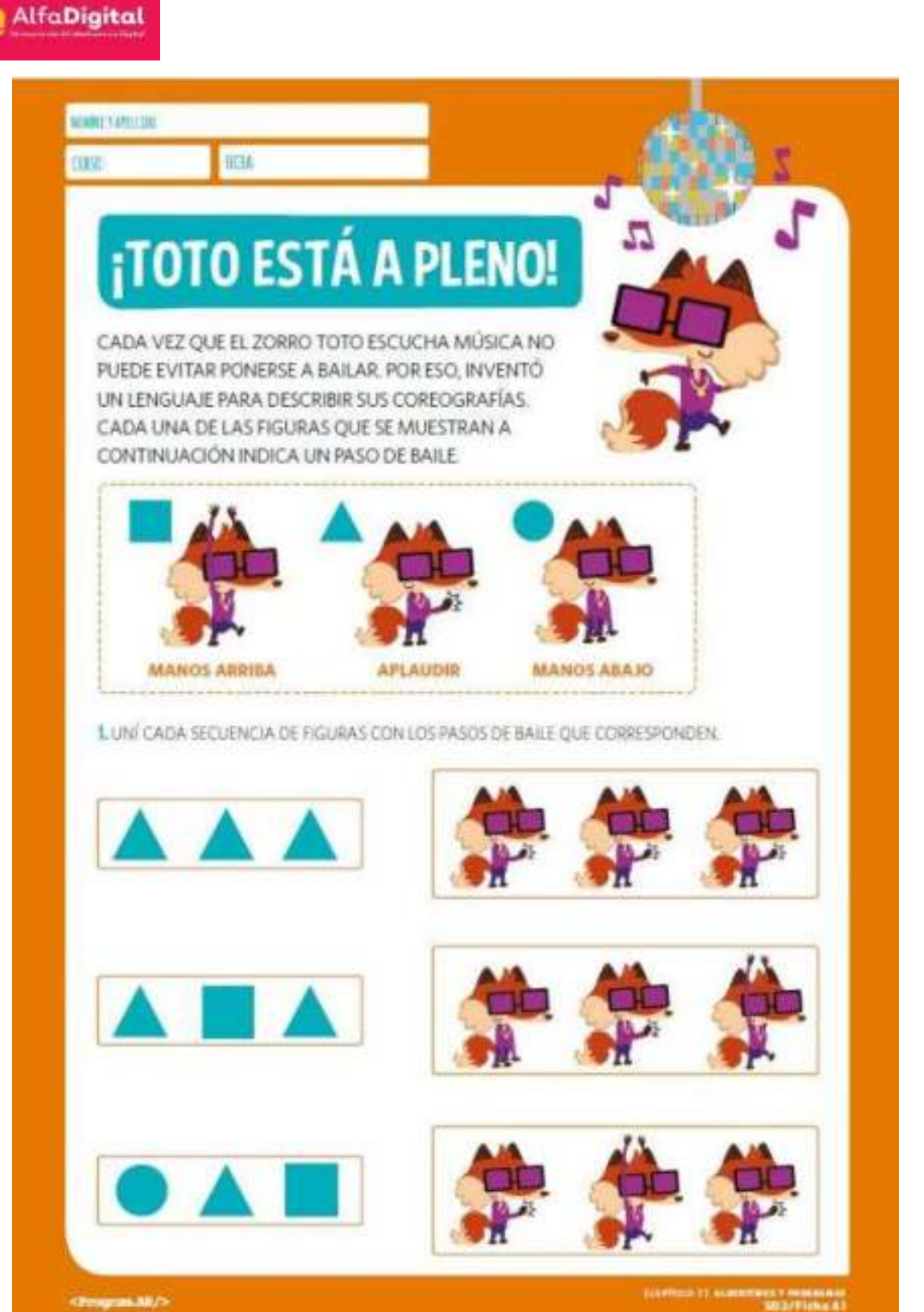

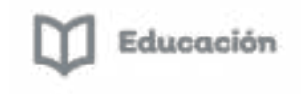

# ROOM SAFELDE **u** cutte 2. TOTO NO PARA DE MOVERSE JESTÁ A PLENO! USA EL LENGUAJE DE LAS FIGURAS PARA DESCRIBIR SUS BAILES.

*Guía del Curso Actividades Desenchufadas.* 

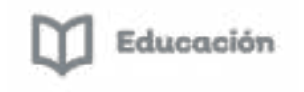

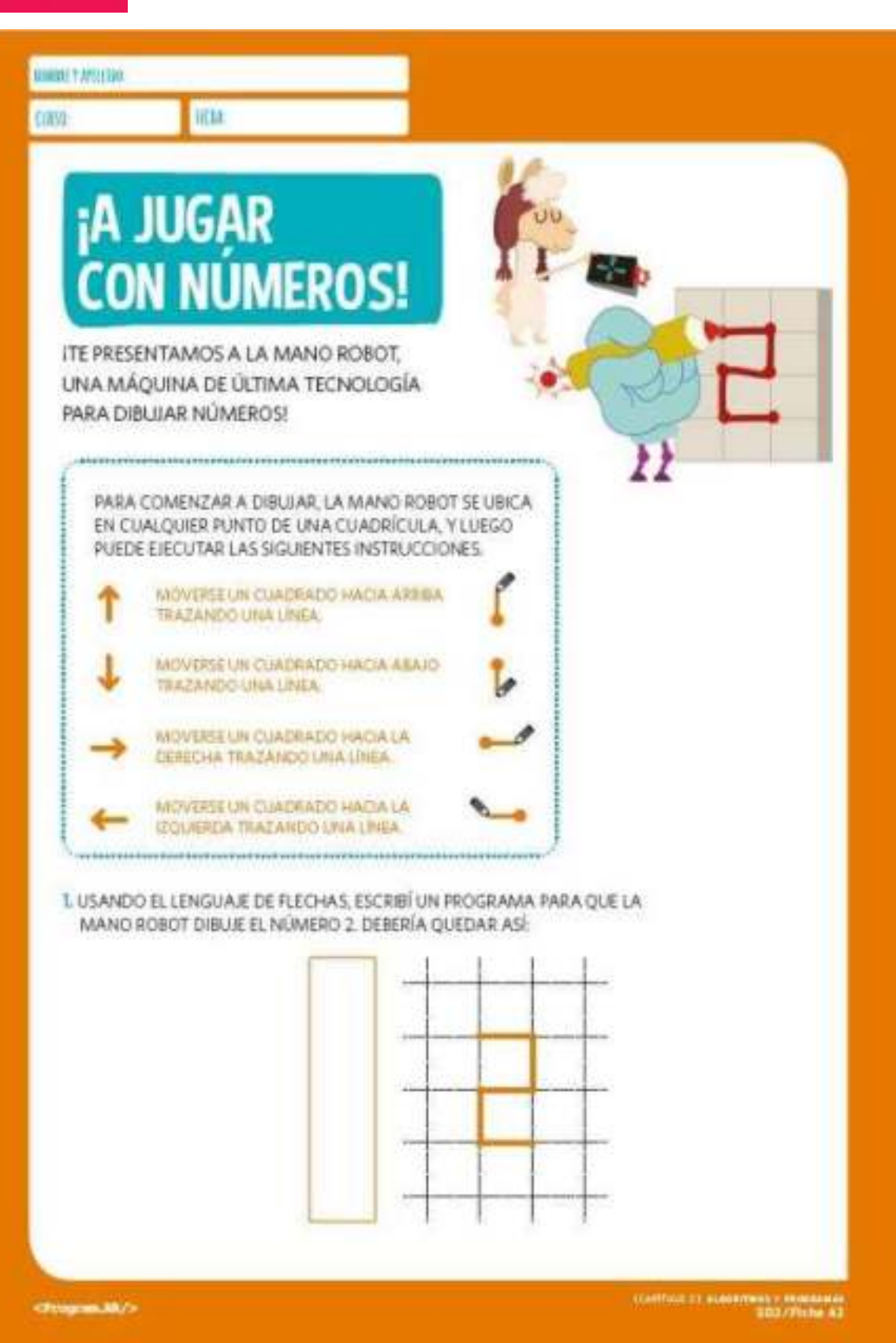

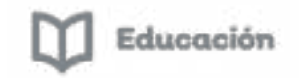

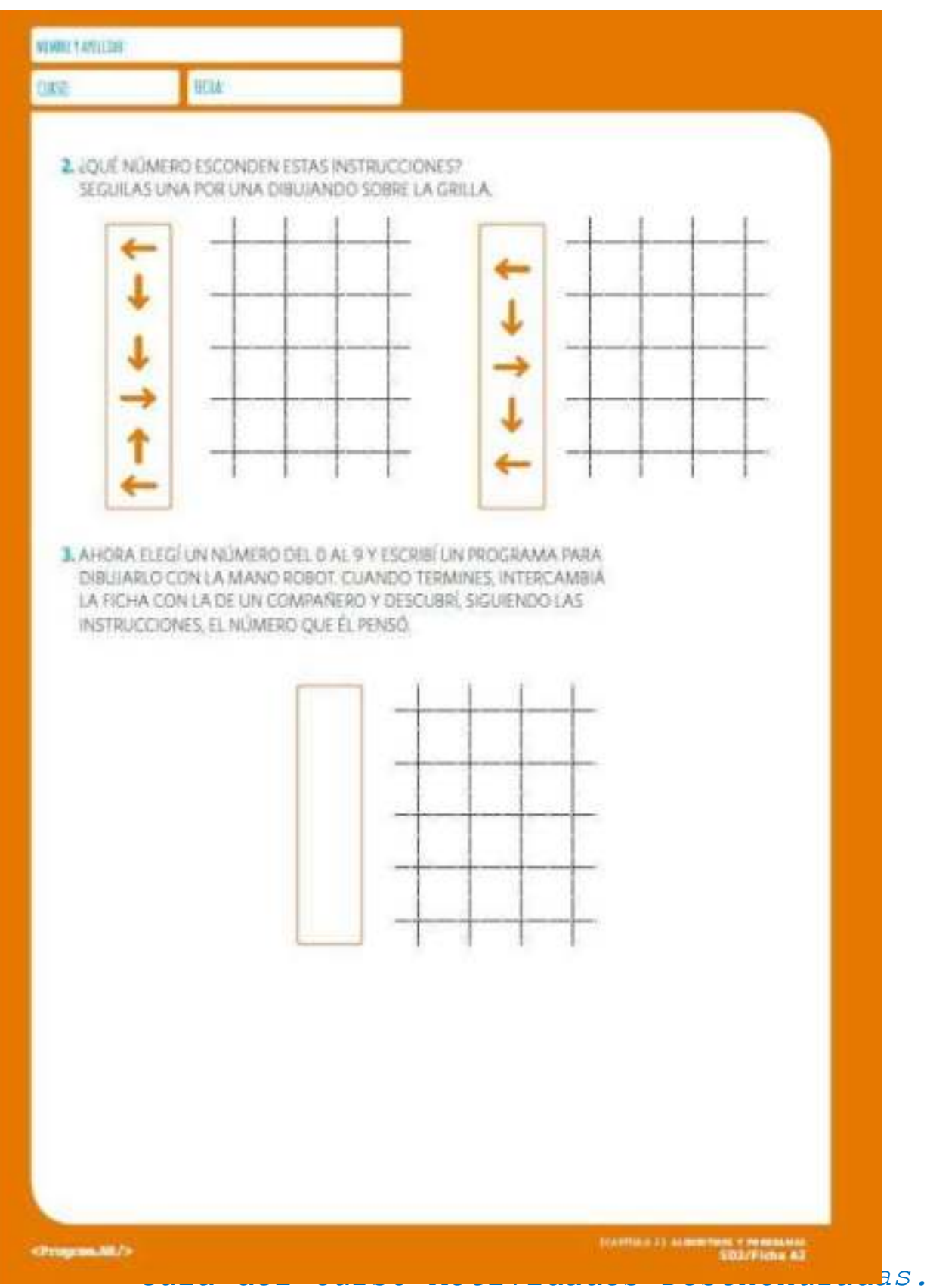

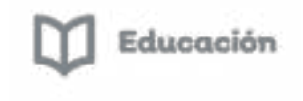

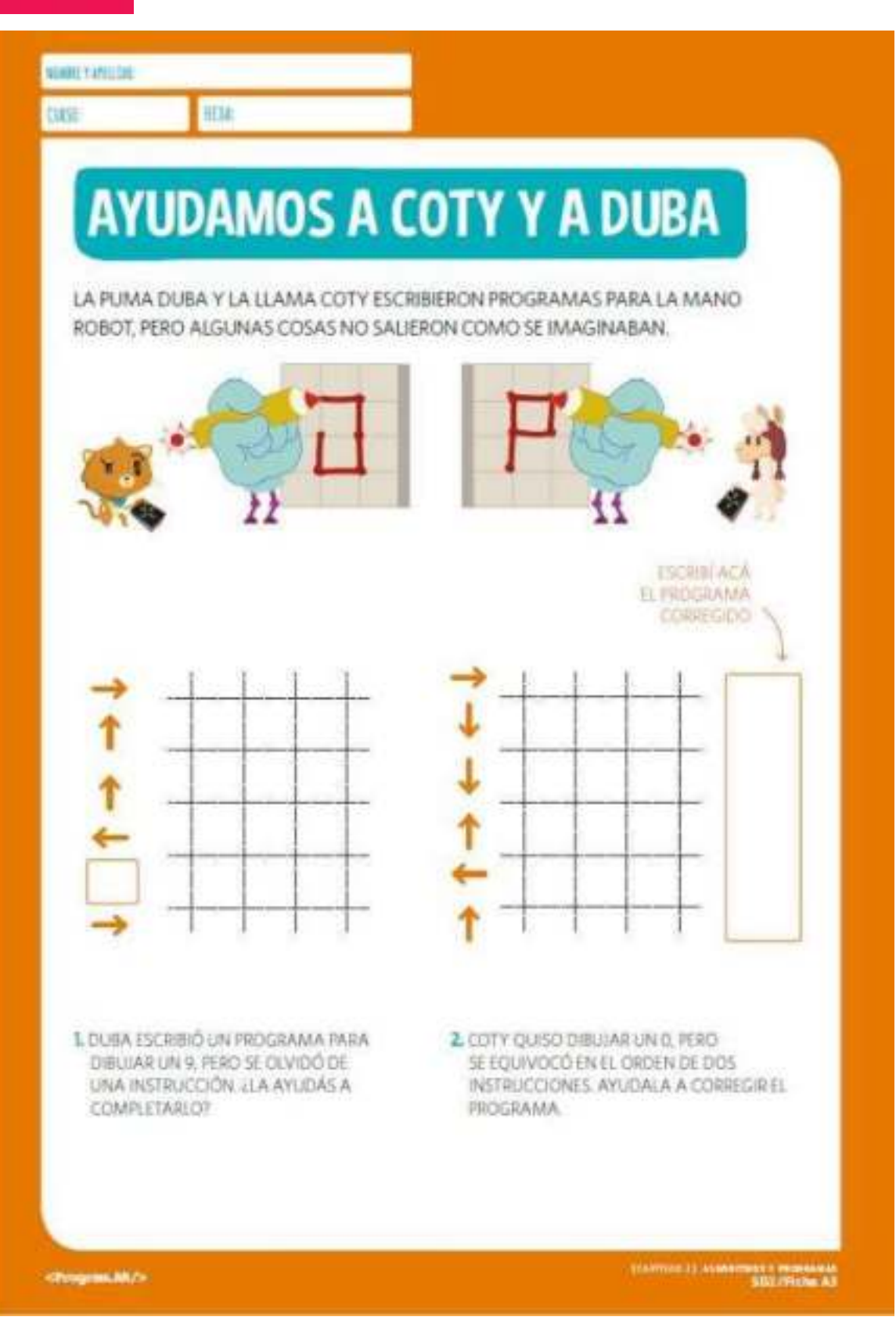

*Guía del Curso Actividades Desenchufadas.* 

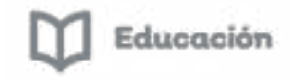

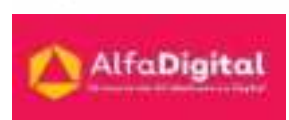

#### *Foro para compartir experiencias.*

<span id="page-45-0"></span>Te invitamos a compartir tu experiencia en el desarrollo de las actividades desenchufadas.

#### *Evaluación módulo 3*

<span id="page-45-1"></span>Debes contestar las 7 preguntas de este examen en línea.

Para poder contestar esta evaluación deberás completar las siguientes actividades:

Descarga de la Guía de estudios

Antes de iniciar la evaluación te invitamos a revisar tus notas de la guía de estudios.

Para poder obtener la constancia se debe obtener como calificación mínima aprobatoria un 8.

El examen lo puedes realizar las veces que necesites.

Se tomará como referencia la calificación más alta.

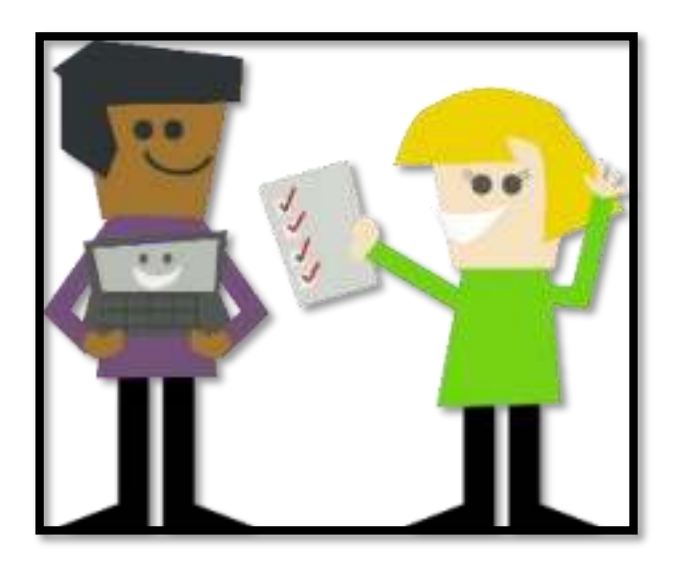

Imagen tomada de pixabay.com (uso libre)

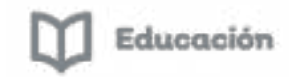

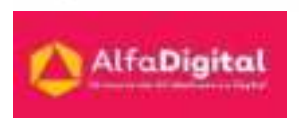

#### <span id="page-46-0"></span>Módulo 4: Herramientas para trabajar el pensamiento computacional sin ordenadores ni tabletas

#### *Introducción*

<span id="page-46-1"></span>Podemos decir que el pensamiento computacional es un conjunto de procesos mentales que apoyan a la búsqueda de soluciones automatizadas a ciertos problemas ya sea con o sin tecnología.

Un marco de referencia para el desarrollo de un pensamiento computacionales es el constructivismo.

Ya que este aporta al alumno las herramientas necesarias para construir procedimientos mentales para la resolución de problemas, es decir para aprender.

El constructivismo plantea una educación basada en el desarrollo de habilidades y destrezas. Lo que hace que el aprendizaje sea continuo, significativo, satisfactorio y receptivo.

Podemos mencionar algunas de las ventajas del constructivismo aplicado al proceso de enseñanza-aprendizaje:

- Nos alerta de la importancia de tener presentes o comprender las dificultades de los alumnos para aprender.
- Proporciona estrategias de enseñanza y aprendizaje eficaces, y más aún, estrategias para aprender.
- Se conceptualiza al aprendizaje del sujeto como un proceso activo de construcción (o reconstrucción) del conocimiento.
- La labor del maestro como mediador entre el sujeto y el objeto en la apropiación de los conocimientos.

Existe un progresivo interés por la elaboración de actividades desenchufadas o desconectadas (unplugged) para desarrollar las habilidades del pensamiento computacional, tanto desde el ámbito de la práctica educativa como de la investigación.

Con esto podemos decir que los robots o la programación informática no necesariamente son requisitos para el desarrollo del pensamiento computacional.

Las actividades desenchufadas pueden ser juegos de lógica, cartas, movimientos físicos, etc. Las cuales nos proporcionan las siguientes ventajas:

- Los estudiantes pueden entender las relaciones entre las diferentes materias y disciplinas ya que se trabaja el conocimiento interdisciplinar.

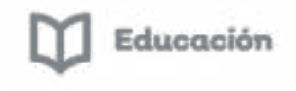

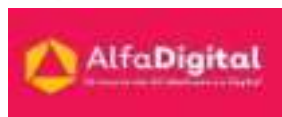

- Cuando realizamos actividades que incluyen movimientos físicos, aprovechamos los beneficios del ejercicio en el aprendizaje.

- La cooperación, el trabajo en equipo y las habilidades de comunicación son habilidades que se forman, ya que los estudiantes colaboran para encontrar soluciones.

Algunos autores recomiendan el uso de actividades desenchufadas con actividades con tecnología para que tanto los alumnos como los docentes puedan entender los conceptos computacionales.

Estas actividades son muy ventajosas para iniciarse en el PC. En el caso de no disponer del tiempo suficiente, es preferible que los estudiantes no se inicien en la programación de robots, pero sí puedan realizar este tipo de actividades. Al menos, ya habrán comprendido qué es realmente el PC.

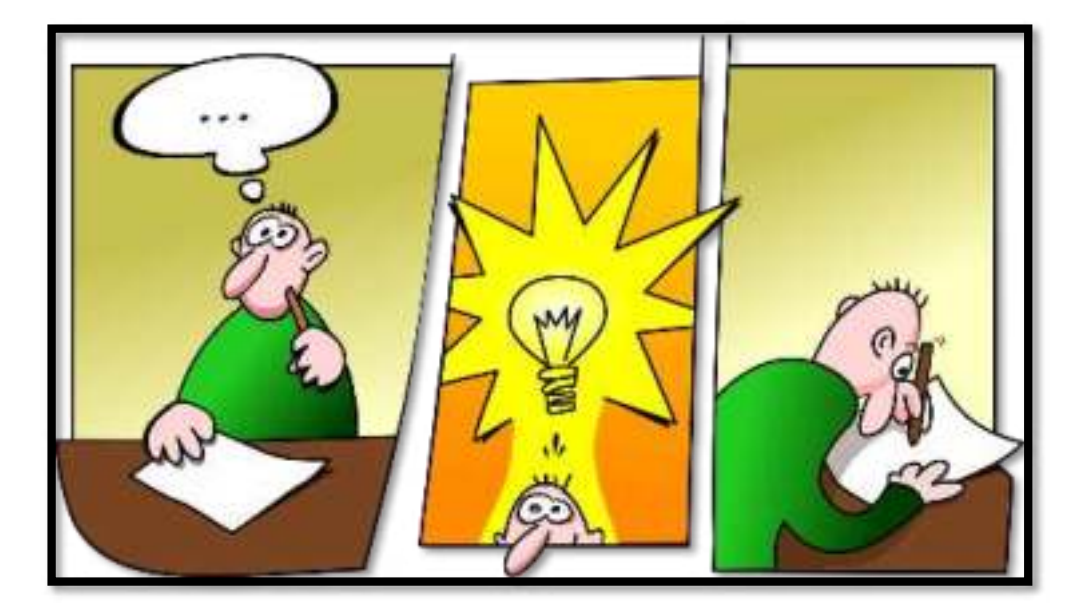

#### *Datos: representación de la información*

<span id="page-47-0"></span>El conocimiento puede ser estudiado desde distintos ángulos: como un estado mental, que permite conocer y comprender a través de la información; como un objeto, que puede ser almacenado y manipulado; como proceso, el conocimiento se centra en la aplicación de la experiencia; desde la perspectiva organizativa, el conocimiento es la condición clave para el acceso a la información y la recuperación del contenido.

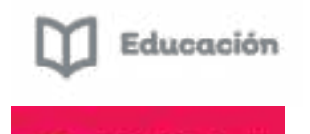

La organización del conocimiento trata de organizar los conocimientos existentes para facilitar la recuperación, creación y compartición de conocimiento entre la comunidad de usuarios. Mientras que la gestión del conocimiento permite asegurar estratégicamente que los asuntos y flujos de conocimiento se conozcan y se utilicen.

Una computadora es una máquina que procesa datos.

Los datos son una mezcla de tipos, los datos de entrada a una computadora se transforman en la representación uniforme al ser utilizados y almacenados.

Los datos pueden ser:

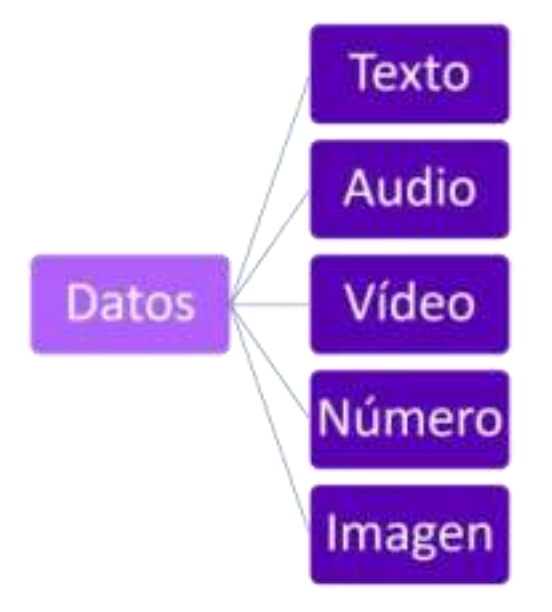

Y los tipos de datos que se almacenan se clasifican en:

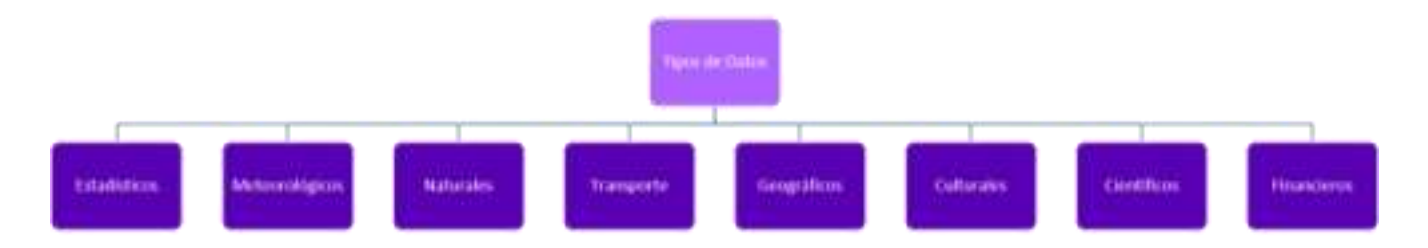

Para representar los datos en la computadora se utiliza el sistema binario. Este sistema sólo reconoce dos valores: el cero y el uno (0, 1).

A cualquiera de estos valores se le llama bit (de Binary digit, que significa dígito binario). El bit es la mínima unidad de memoria o de información que reconoce una computadora.

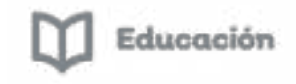

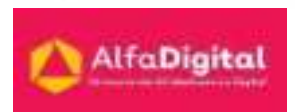

Para representar las letras del alfabeto y otros símbolos, llamados caracteres, una computadora utiliza un conjunto de 8 bits. A este conjunto se le llama byte.

Unidades de información:

- Bit: y se corresponde con uno de los valores posibles, en dígitos binarios 0 o 1.
- Byte: representación de un solo carácter (letra, número, espacio o símbolo). Es la mínima unidad de información. Un byte equivale a 8 bits.
- Kbyte (kilo byte): conjunto de 1024 bytes.
- Mbyte (mega byte): es igual a 1024 kbytes.
- Gbyte (giga byte): es igual a 1024 mbytes.
- Tbyte (tera byte): es igual a 1024 gbytes.

A esta representación uniforme o en un formato universal se les llama patrón de bits.

A continuación, te dejamos el vídeo: Microaprendizaje: ¿Cómo se representa la información? Realizado por Educar Portal.

<https://youtu.be/7s8UqW8xk1A>

Ahora ya sabes cómo se representa la información, pero también necesitamos saber de qué forma se visualiza la misma.

El vídeo de Educar Portal: Microaprendizaje: ¿Qué es la visualización de la información? Nos explica acerca del tema.

<https://youtu.be/BofXXs2LP80>

Codificación y decodificación de mensajes

Cuando escuchas sobre un mensaje codificado, puede sonar como algo secreto o misterioso, pero en realidad la codificación y decodificación puede ocurrir casi en cualquier lugar donde haya comunicación electrónica.

La computadora, televisión y teléfono celular están constantemente utilizando el proceso de codificación para que puedes enviar y recibir mensajes de manera eficiente.

Codificar es el proceso de transformar un tipo de información en otra, sin perder nada de información en esta transformación.

Codificar un mensaje es alterar su formato de modo que sea más fácilmente transferible. Por ejemplo, podrías tomar una frase en español y codificarla para que sea una serie de símbolos.

Decodificar un mensaje es lo contrario de codificarlo. Decodificas un mensaje codificado para que vuelva a su formato original.

Ejemplo de codificación

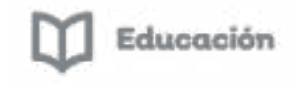

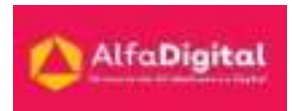

Muchos tipos de mensajes se pueden codificar, incluidos mensajes de texto, imágenes, audio, video, multimedia, programas de computadora y diferentes tipos de señales.

En los tiempos modernos, las computadoras con frecuencia utilizan la codificación para enviar y almacenar información, que luego puedas revisar en tu disco duro o enviar a un amigo por correo electrónico. Los dispositivos de comunicación inalámbrica también usan comúnmente la codificación para transmitir datos a través de ondas en el aire.

Los mensajes codificados no son necesariamente secretos. Cualquiera que entienda el código de transmisión podría entender un mensaje codificado. Un mensaje cifrado, por otro lado, está codificado de modo que sólo un receptor provisto con una clave pueda descifrarlo y entender lo que se ha enviado.

Algunos ejemplos de ejercicios de codificación y decodificación que puedes trabajar con tus alumnos son:

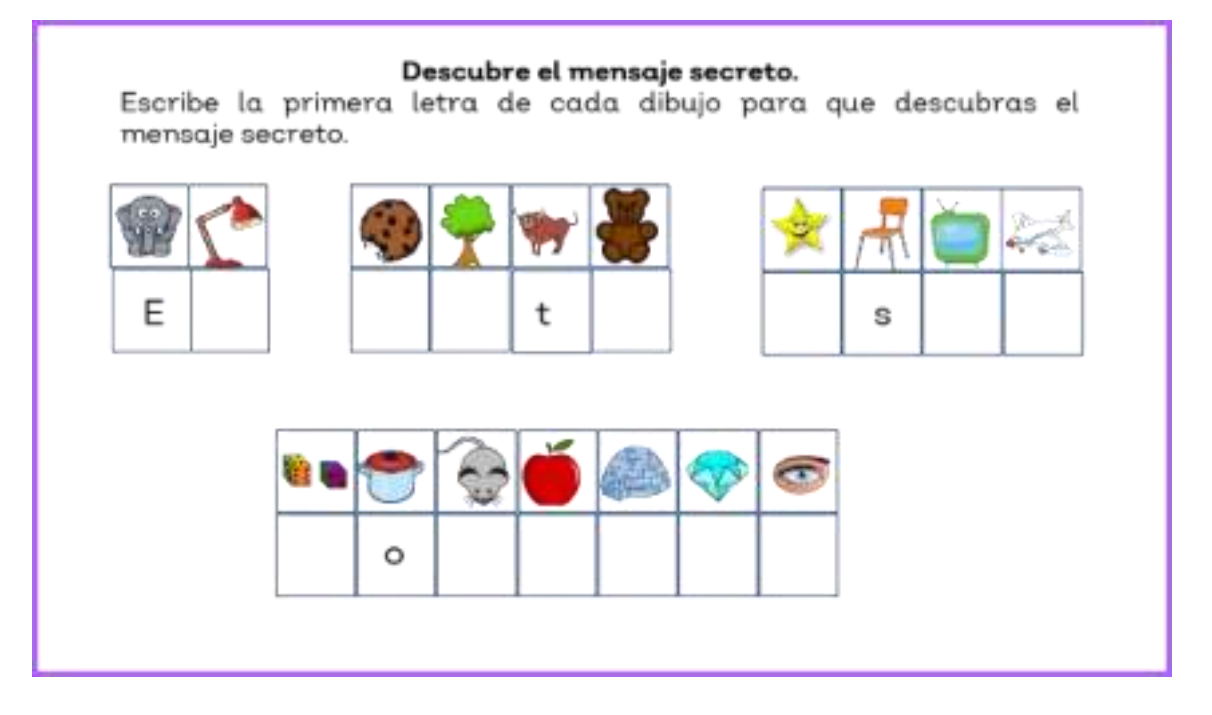

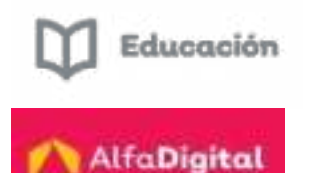

#### Codifica el mensaje.

Dibuja un objeto o un animal que su nombre inicie con la letra del recuadro.

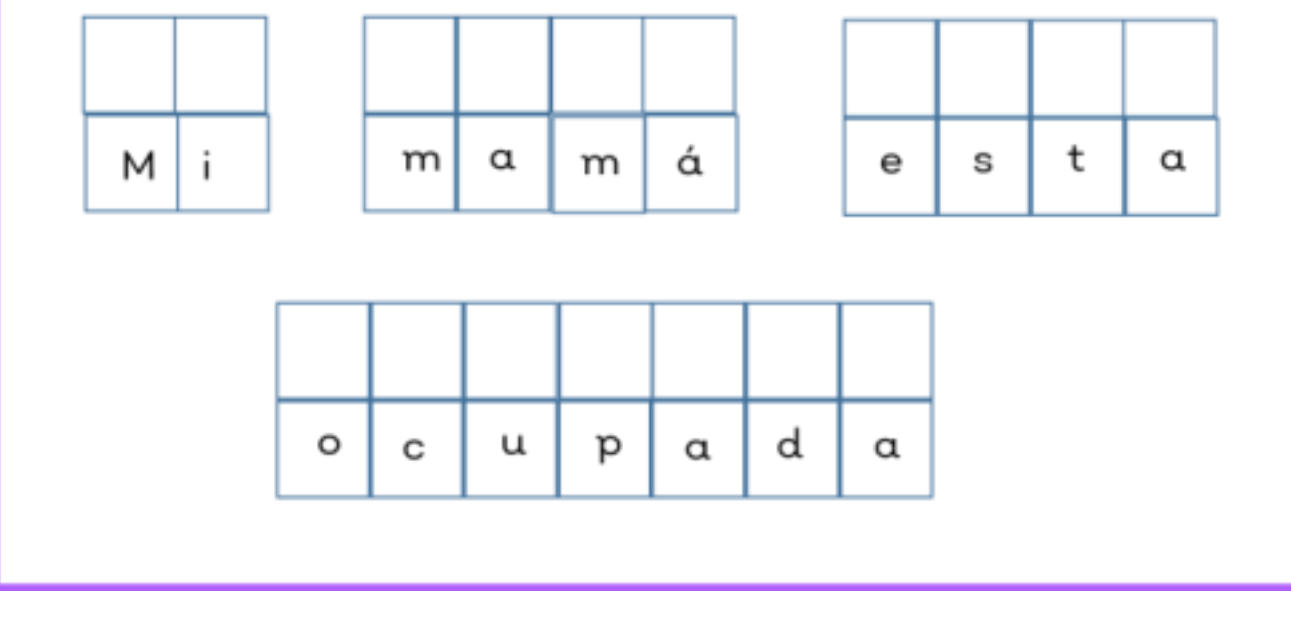

#### *Programas secuenciales*

<span id="page-51-0"></span>Los programas secuenciales son aquellos en los que la ejecución de sus instrucciones sigue un orden lineal: primero se ejecuta la primera instrucción, a continuación, la segunda, luego la tercera y así sucesivamente hasta la última.

A continuación, te mostramos un ejemplo.

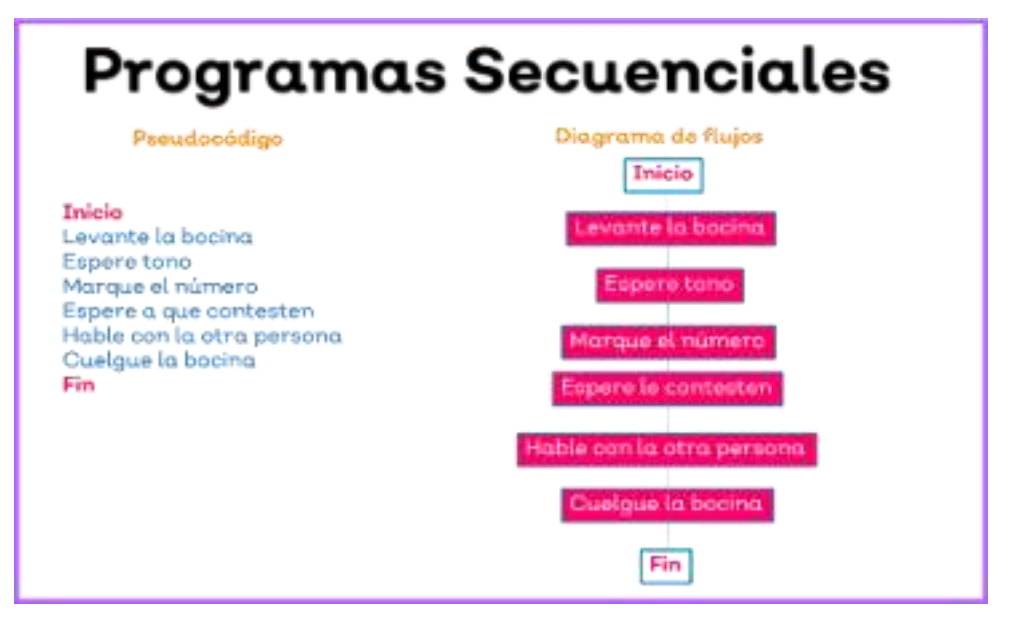

*Guía del Curso Actividades Desenchufadas.* 

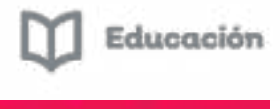

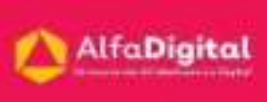

Te compartimos unos ejercicios que fueron diseñados por El Ministerio de Ciencia, Tecnología e Innovación Productiva de Argentina junto con la fundación Sadosky en la Colección Ciencias de la Computación para el aula; las cuales han compartido con una licencia Creative Commons Atribución-No Comercial-CompartirIgual 4.0 Internacional

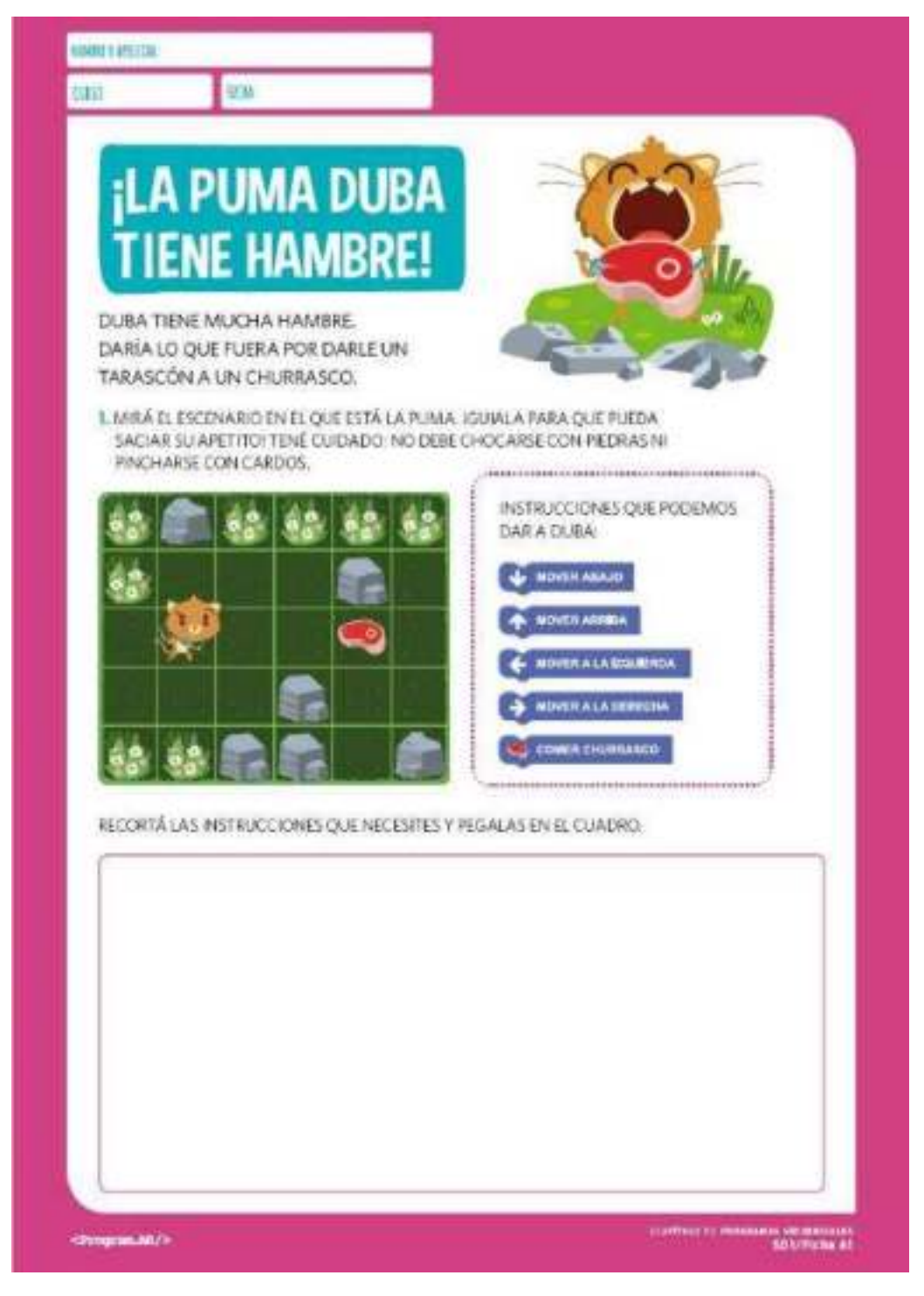

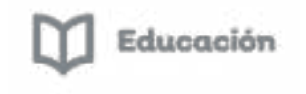

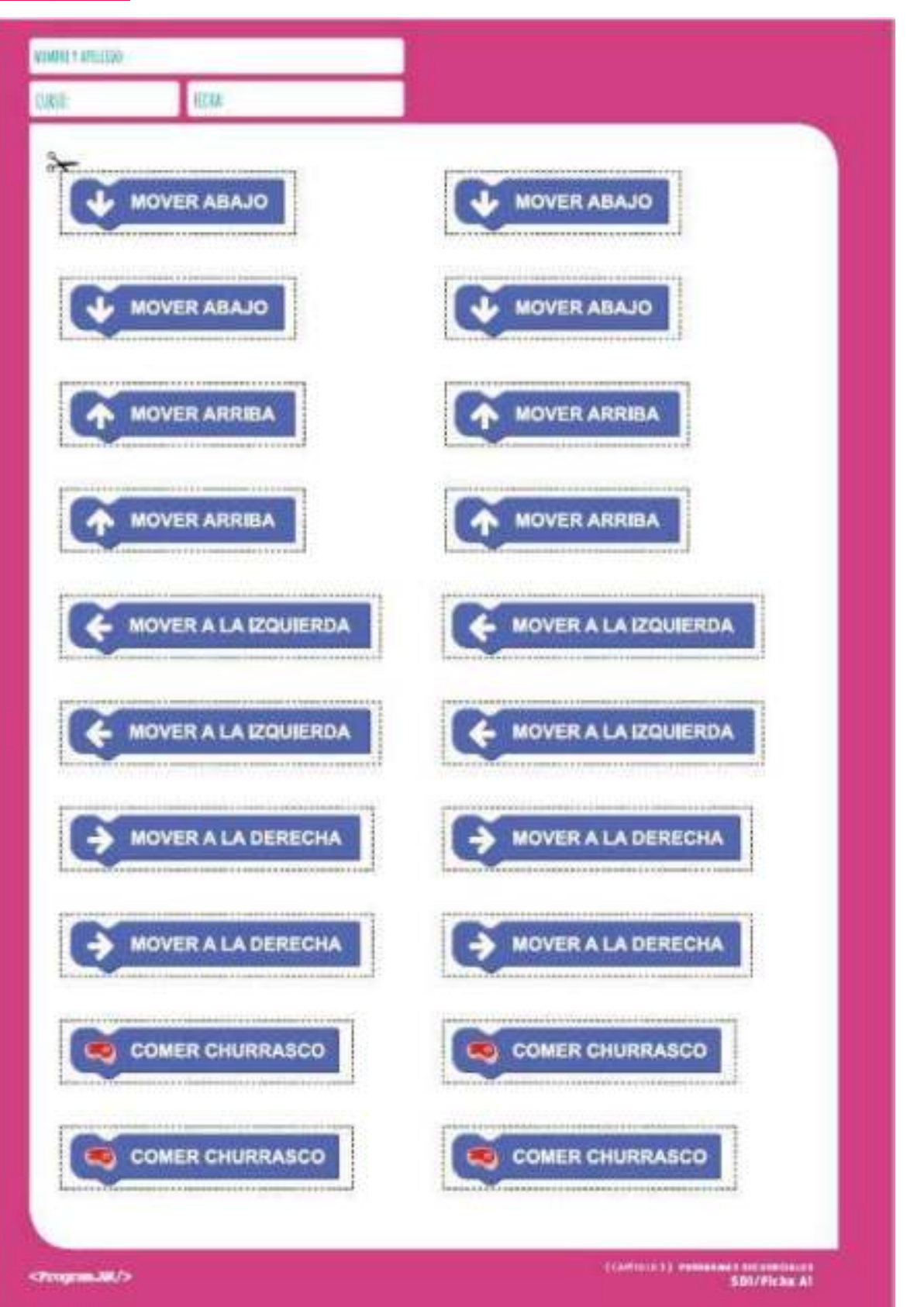

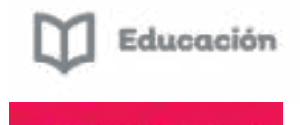

#### *Patrones y Repeticiones*

<span id="page-54-0"></span>Muchas veces cuando intentamos resolver un problema debemos repetir las instrucciones.

Los Patrones son un conjunto de elementos que siguen una regla.

Los patrones de repetición son aquellos en los que los distintos elementos son presentados en forma periódica.

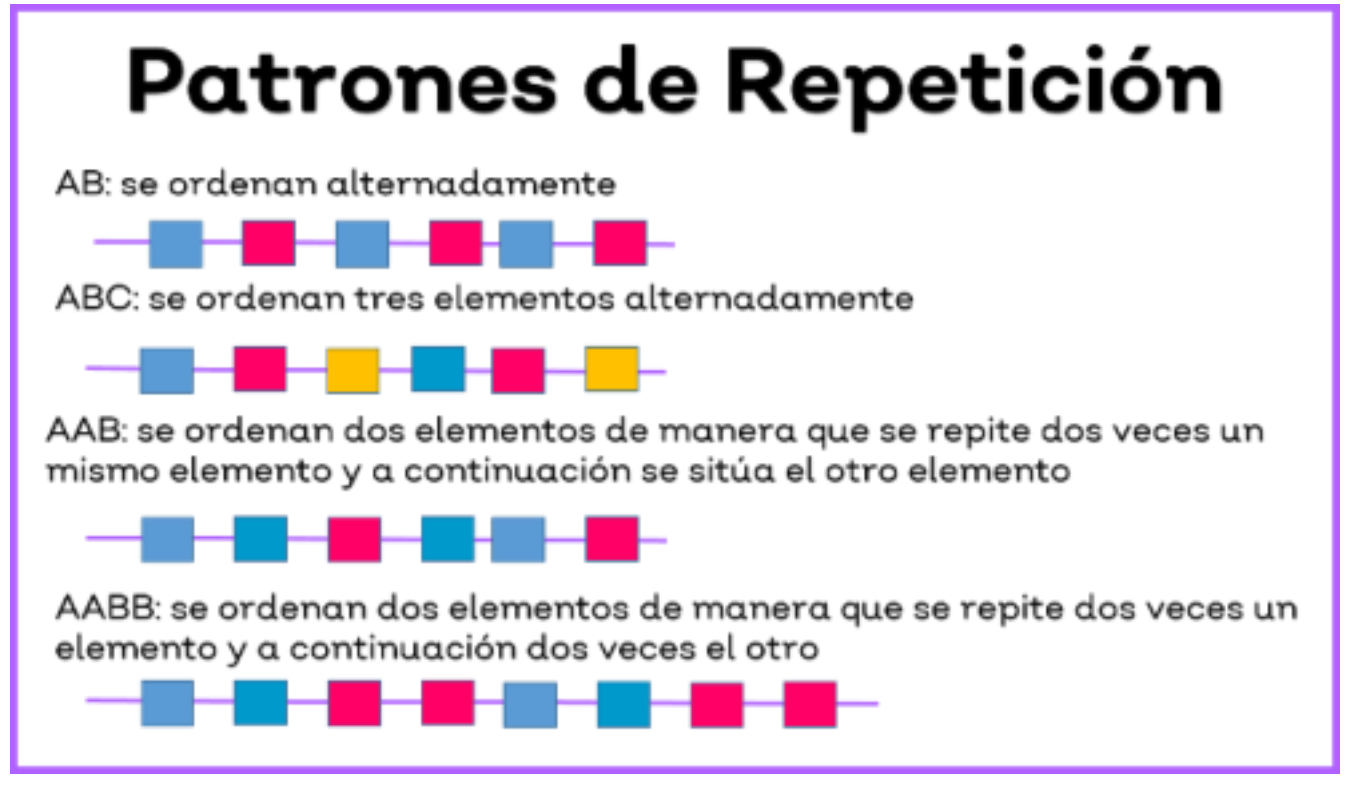

Seriar patrones es una habilidad matemática básica que contribuye a desarrollar la capacidad lógica. Muchos contenidos matemáticos como la organización temporal o el conteo, entre otros, requieren una comprensión y competencia en el diseño de patrones.

El trabajo con patrones y series permite que los alumnos progresen en el conocimiento de su entorno.

Algunos ejemplos de series son: Los pasos de peatones en las calles que alternan un patrón de bandas blancas y negras; las decoraciones repetitivas en balcones; los letreros luminosos que destellan realizando series de luces ascendientes y descendientes. También encontramos patrones en la tela de prendas de ropa: rayas, estampados y cuadros a menudo se repiten creando motivos armónicos.

La naturaleza también proporciona patrones: el dibujo de las pieles de algunos animales, el ritmo de ciertos fenómenos naturales (la alternancia día-noche, el paso de

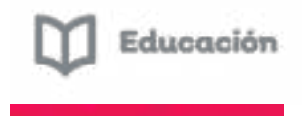

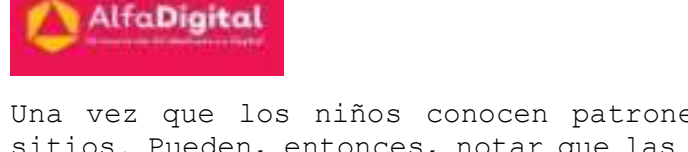

Una vez que los niños conocen patrones, empiezan a descubrirlos en todos sitios. Pueden, entonces, notar que las comidas se sirven siguiendo un patrón: primer plato, segundo plato y postres, o que van a escuela cinco días y descansan dos del fin de semana, descubren algunas regularidades en el horario semanal: el día de inglés, el día de psicomotricidad.

Todo ello les ayuda en la comprensión y organización material y temporal del mundo en que viven.

A continuación, podrás ver unos ejercicios de patrones que fueron diseñados por El Ministerio de Ciencia, Tecnología e Innovación Productiva de Argentina junto con la fundación Sadosky en la Colección Ciencias de la Computación para el aula; las cuales han compartido con una licencia Creative Commons Atribución-No Comercial-CompartirIgual 4.0 Internacional

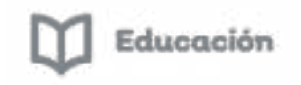

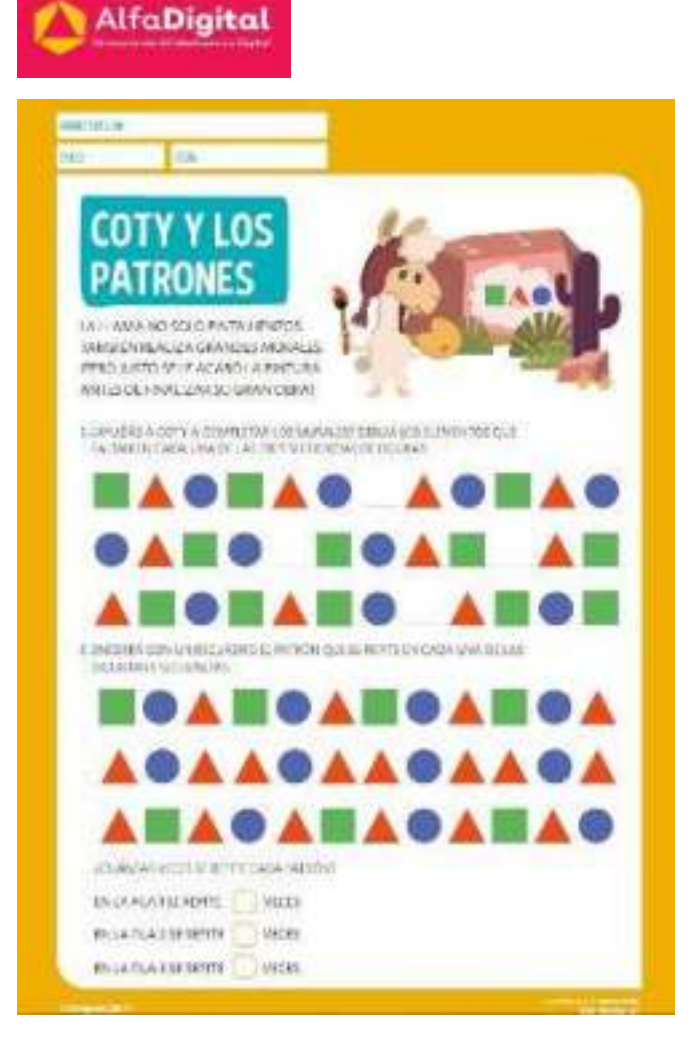

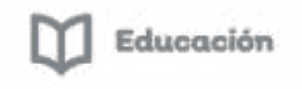

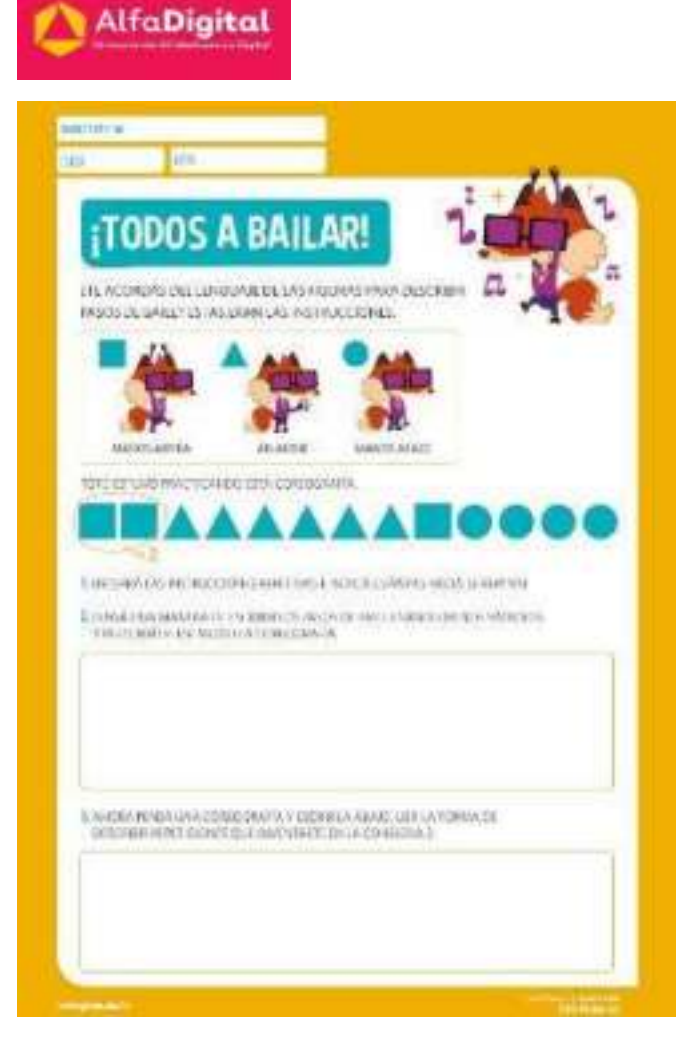

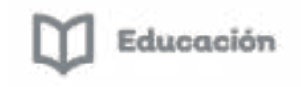

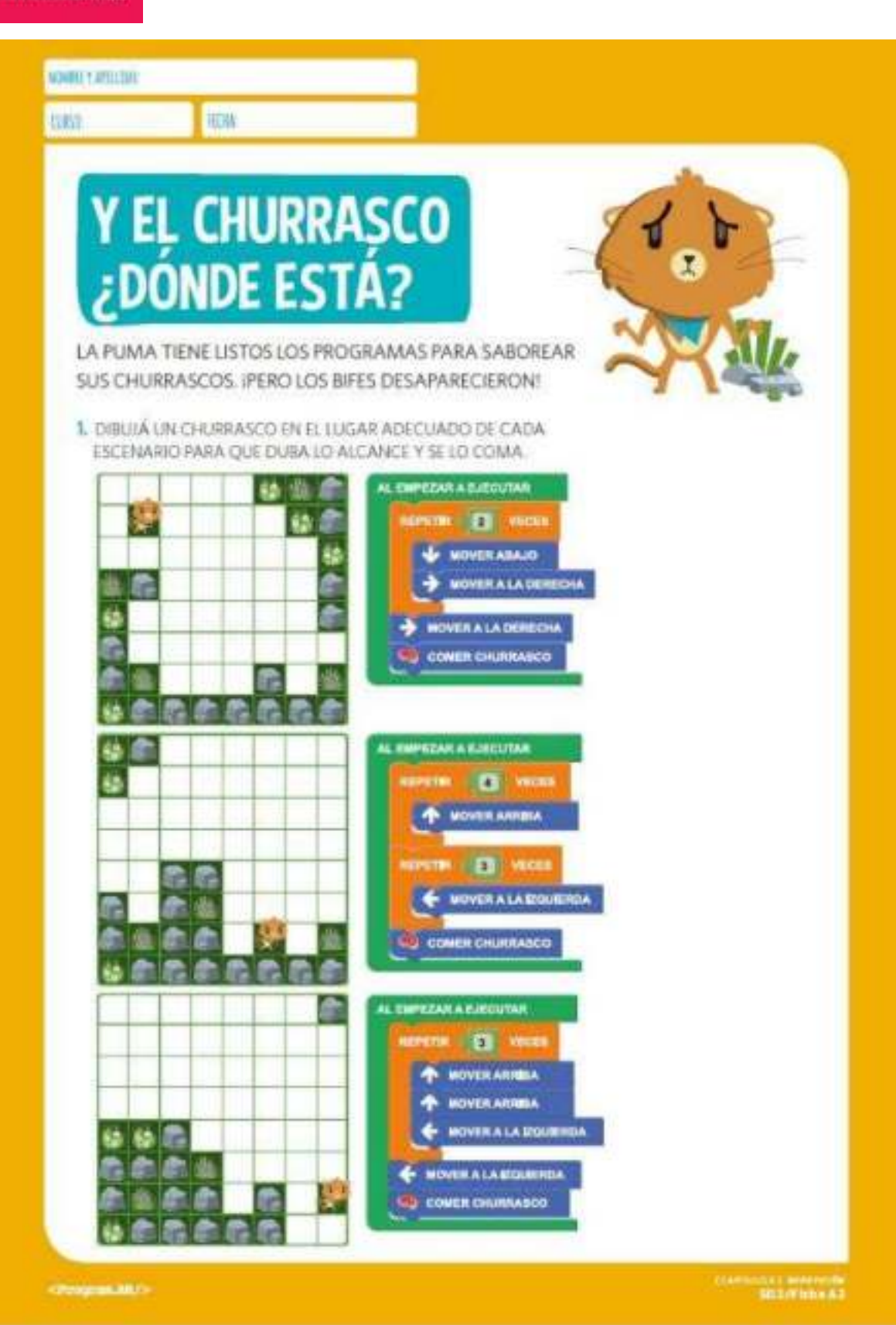

*Guía del Curso Actividades Desenchufadas.* 

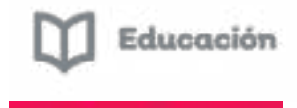

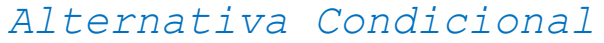

<span id="page-59-0"></span>Una alternativa condicional es una estructura del lenguaje que consta de dos partes: una condición y una acción. Nos permite elegir dos caminos distintos de acción. Las condiciones pueden tomar valores o bien verdaderos, o bien falsos. Son los que nos van a permitir discernir entre dos alternativas.

Expresa que la acción se realiza solo cuando se verifica la condición. Esta estructura no solo aparece en el lenguaje natural, también está presente en casi todos los lenguajes de programación. Permite construir programas versátiles que tomen decisiones y cuyo comportamiento no sea siempre el mismo: cada vez que lo corramos, hará una u otra cosa según se cumplan o no las condiciones pautadas.

Alternativa Condicional: Sintaxis

En nuestra sintaxis la alternativa condicional se escribe así:

si (CONDICIÓN) entonces

BLOQUE SI LA CONDICIÓN SE CUMPLE

sino

BLOQUE SI LA CONDICIÓN NO SE CUMPLE

#### Ejemplo

Queremos pintar todas las celdas un tablero de 5x5 de color negro, salvo aquellas que ya estén pintadas de negro, en cuyo caso, queremos pintarlas de rojo.

El cabezal comienza en la esquina inferior izquierda.

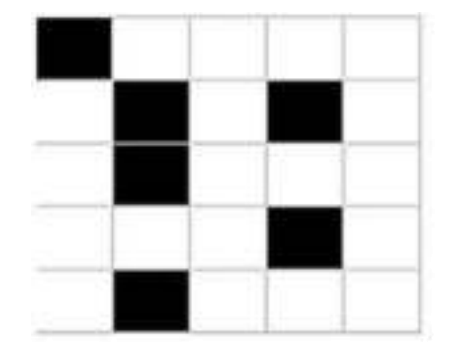

Ejemplo de tablero inicial

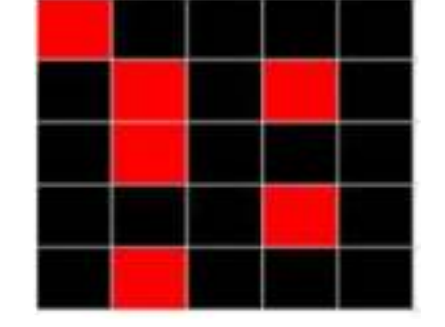

Ejemplo de tablero final

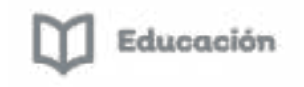

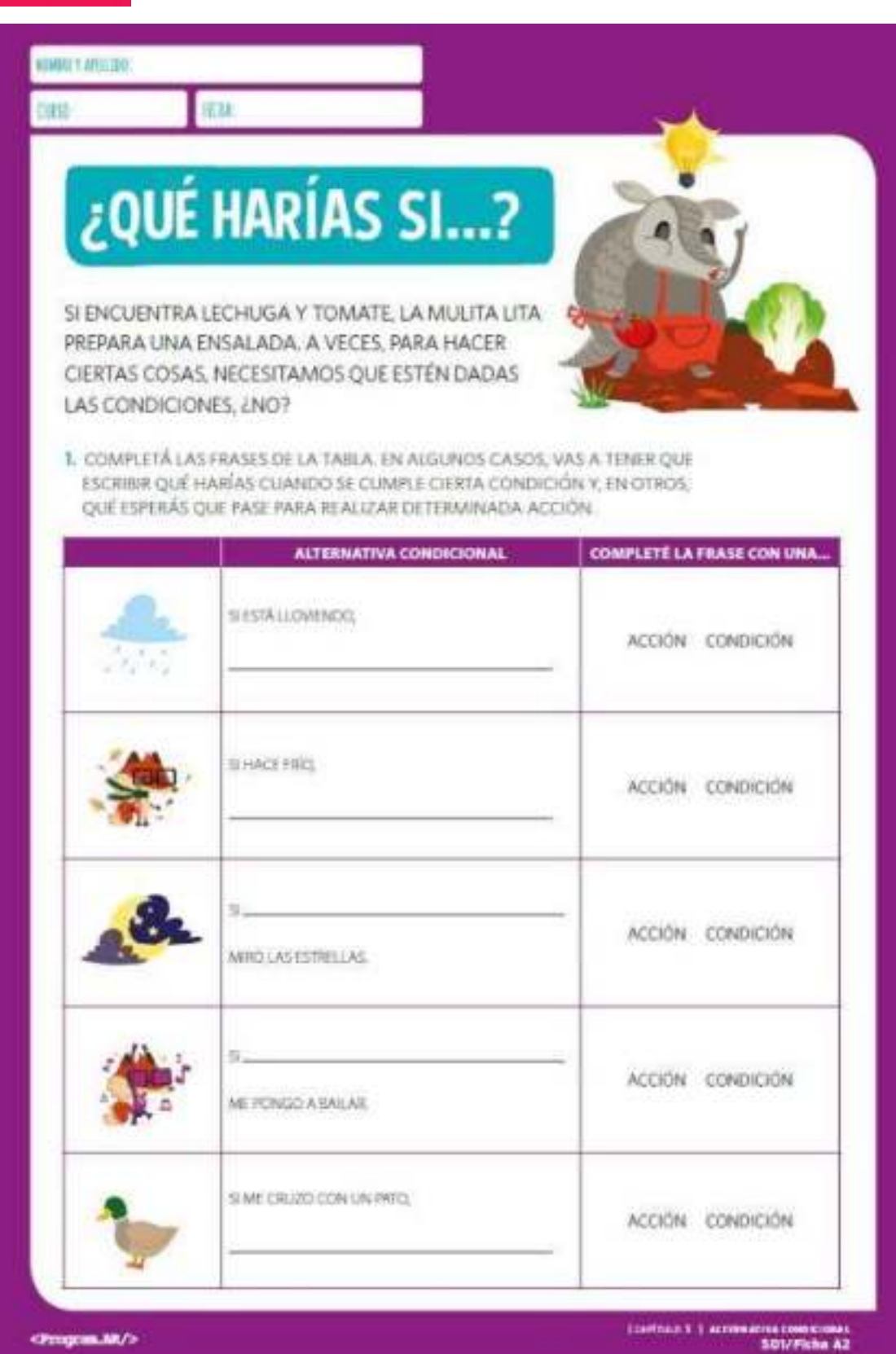

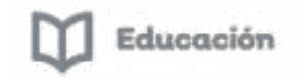

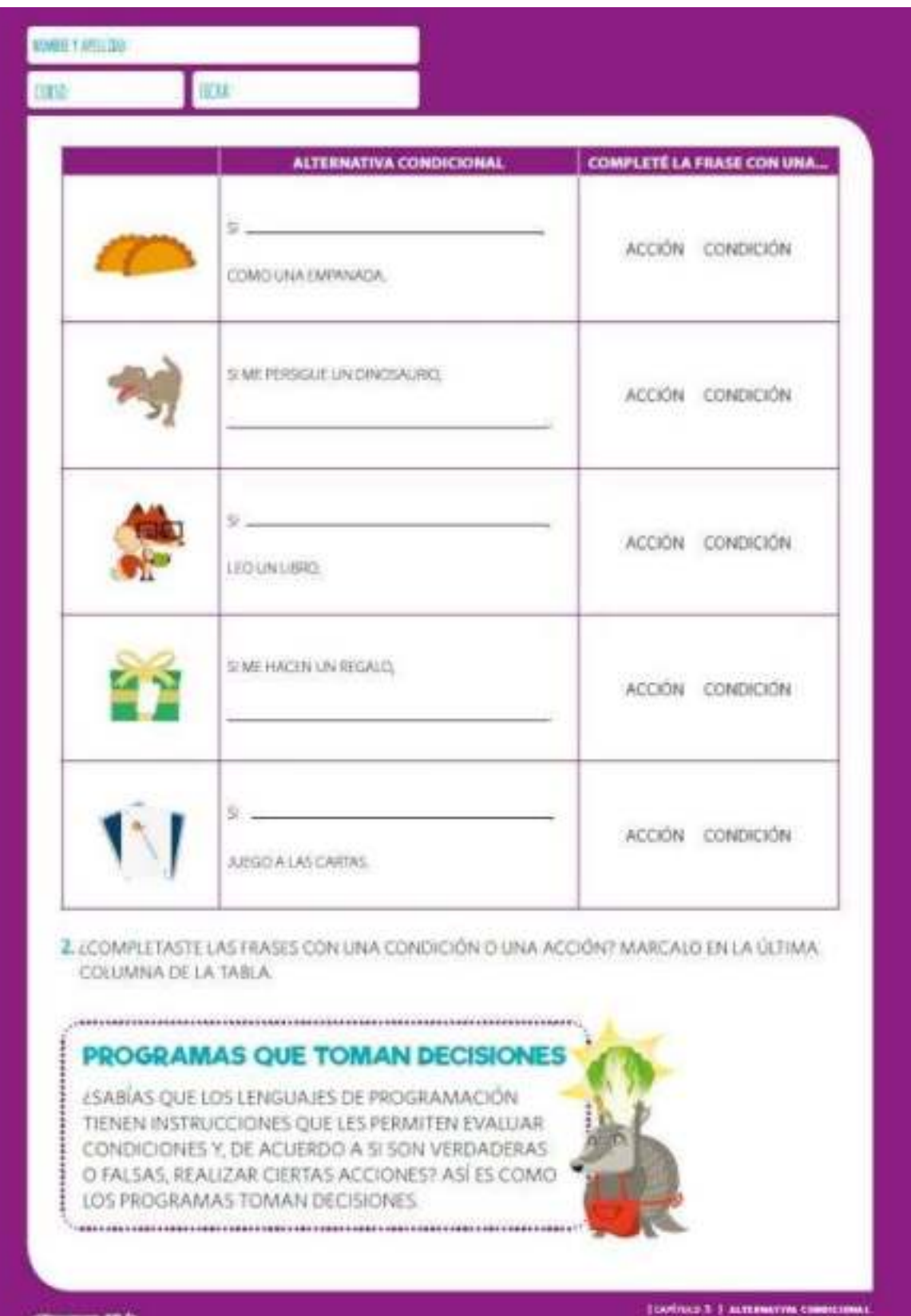

 $\frac{G$ uricha at  $\frac{G}{G}$ .

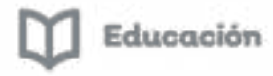

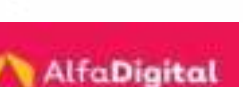

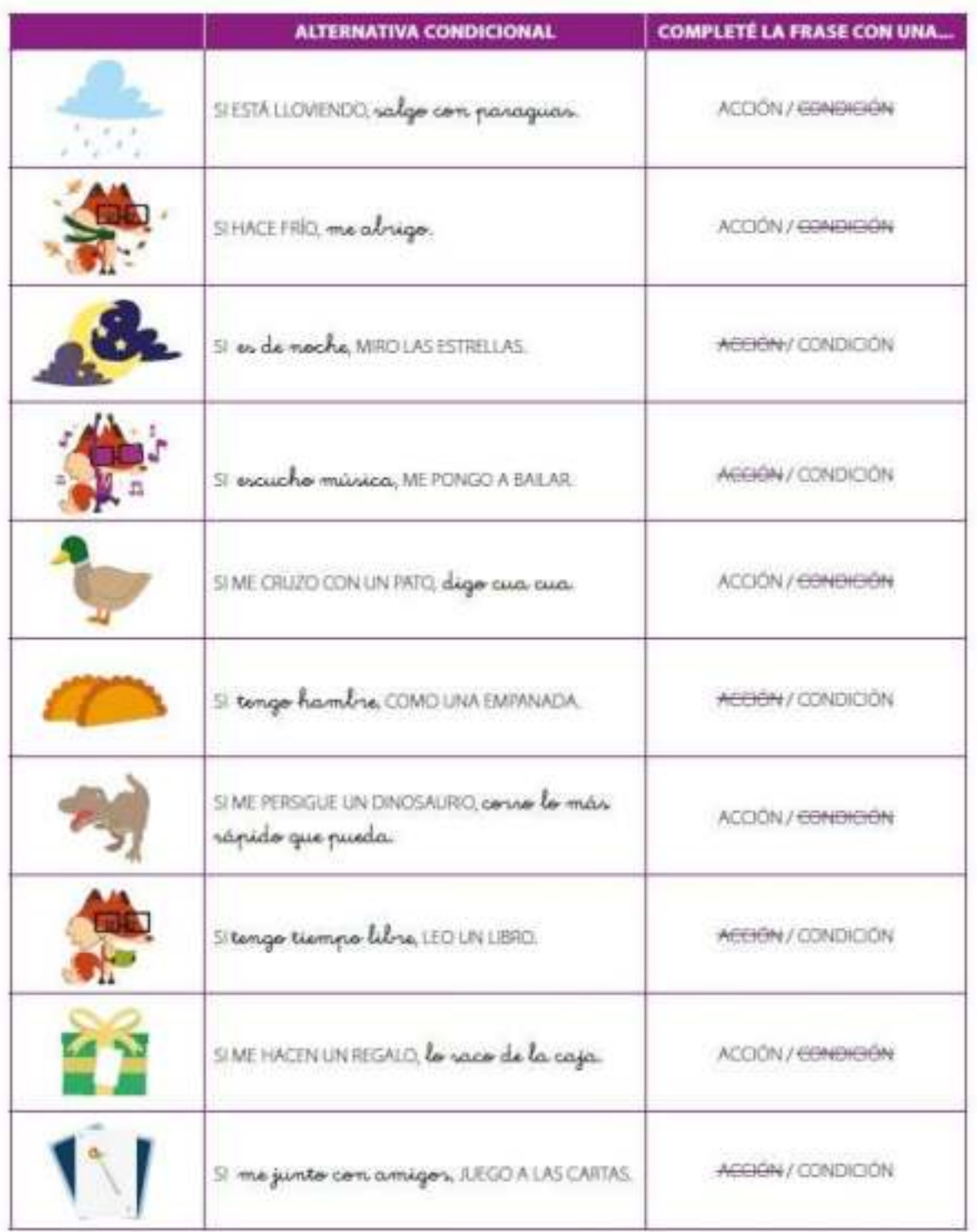

Actividad tomada de la Colección Ciencias de la Computación para el aula; las cuales han compartido con una licencia Creative Commons Atribución-No Comercial-CompartirIgual 4.0 Internacional

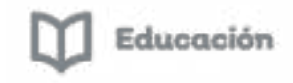

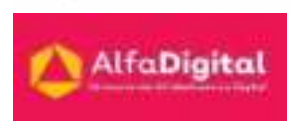

#### *Evaluación módulo 4*

<span id="page-63-0"></span>Debes contestar las 3 preguntas de este examen en línea.

Para poder contestar esta evaluación deberás completar las siguientes actividades:

Descarga de la Guía de estudios

Tomar notas de los 2 vídeos que se presentan en el módulo 4

Antes de iniciar la evaluación te invitamos a revisar tus notas de la guía de estudios.

Para poder obtener la constancia se debe obtener como calificación mínima aprobatoria un 8.

El examen lo puedes realizar las veces que necesites.

Se tomará como referencia la calificación más alta.

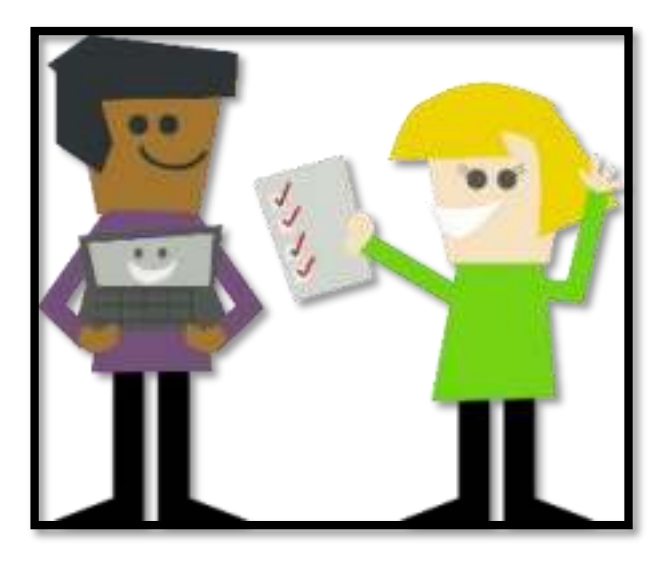

Imagen tomada de pixabay.com (uso libre)

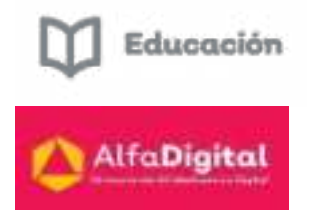

#### Bibliografía

- <span id="page-64-0"></span>Arrieta, M. (2018, 14 mayo). *¿Por qué es importante aprender a programar?* Agencia de Noticias San Luis. Recuperado 8 de diciembre de 2021, de http://agenciasanluis.com/notas/2018/05/14/por-quees-importante-aprender-a-programar/
- Barbero, B. G. C. M. J. E. M. (s. f.). *¿Qué es el pensamiento computacional? | El uso de las TIC como habilidad básica*. Formación INTEF. Recuperado 10 de diciembre de 2021, de [https://formacion.intef.es/pluginfile.php/87694/mod\\_imscp/conten](https://formacion.intef.es/pluginfile.php/87694/mod_imscp/content/9/qu_es_el_pensamiento_computacional.html) t/9/qu es el pensamiento computacional.html
- Bell, T., Witten, I., & Fellows, M. (2008). *Computer Science. Unplugged. Un programa de extensión para niños de escuela primaria* (1.<sup>a</sup> ed.) [Libro electrónico].
- Bordignon, F., & Iglesias, A. (2020). *Introducción al pensamiento computacional*. EDUCAR UNIPE. [http://biblioteca.clacso.edu.ar/Argentina/unipe/20200414101408/i](http://biblioteca.clacso.edu.ar/Argentina/unipe/20200414101408/introduccion-pensamiento-computacional.pdf) [ntroduccion-pensamiento-computacional.pdf](http://biblioteca.clacso.edu.ar/Argentina/unipe/20200414101408/introduccion-pensamiento-computacional.pdf)
- Czemerinski, H., Dabbah, J., Floris, C., Frizzo, F., Leonardi, M., Marone, J., Mauco, M., Menchón, N., Mezzanotte, M., & Schang, A. (2018). *Ciencias de la Computación para el aula. Manual para docentes: Vol. Manual 1° Ciclo Primaria* (1° ed.) [Libro electrónico]. Fundación Dr. Manuel Sadosky.

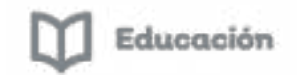

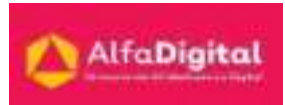

- Editorial Etecé. (s. f.). *Inteligencia Kinestésica Concepto, características y ejemplos*. Concepto. <https://concepto.de/inteligencia-kinestesica/#ixzz7IuoEuP00>
- Enríquez Ramírez, C., Raluy Herrero, M., & Vega Sosa, L. M. (2021). Desarrollo del pensamiento computacional en niñas y niños usando actividades desconectadas y conectadas de computadora. *RIDE Revista Iberoamericana para la Investigación y el Desarrollo Educativo*, *12*(23).<https://doi.org/10.23913/ride.v12i23.1079>
- León, J. M. (2021, 24 agosto). *Recopilación de actividades desenchufadas para trabajar el pensamiento computacional*. Programamos. https://programamos.es/recopilacion-de-actividadesdesenchufadas-para-trabajar-el-pensamiento-computacional/
- Online, I. (s. f.). *Coding: La enseñanza de programación para niños | Ignite Online*. IGNITE Online. Recuperado 4 de enero de 2022, de https://igniteonline.la/coding-la-ensenanza-de-programacionpara-ninos/
- Paredro, R. (2014, 30 septiembre). *4 beneficios de aprender a programar*. Paredro.Com. Recuperado 3 de enero de 2022, de https://www.paredro.com/4-beneficios-de-aprender-a-programar/
- *¿qué es y para qué sirve la programación?* (2021, 7 abril). aleph.org.mx. https://aleph.org.mx/que-es-y-para-que-sirve-laprogramacion

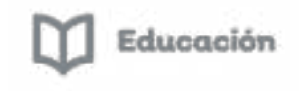

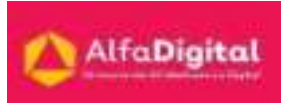

- Rancel, M. (2019). *¿Qué es y para qué sirve programar y la programación de ordenadores?* aprender a programar. Recuperado 8 de noviembre de 2021, de [https://www.aprenderaprogramar.com/attachments/article/35/CE0010](https://www.aprenderaprogramar.com/attachments/article/35/CE00102A%20Que%20es%20y%20para%20que%20sirve%20programar.pdf) [2A%20Que%20es%20y%20para%20que%20sirve%20programar.pdf](https://www.aprenderaprogramar.com/attachments/article/35/CE00102A%20Que%20es%20y%20para%20que%20sirve%20programar.pdf)
- Robledo, I., Mendoza, A., & Perea, R. (s. f.). *REPRESENTACION DE DATOS*. Universidad Autónoma de Ciudad Juárez. Recuperado 15 de febrero de 2022, de http://www3.uacj.mx/CGTI/CDTE/JPM/Documents/IIT/sistemas\_numeric os/representacion/representacion-de-datos.html
- Román, L. (s. f.). *Cinco formas de introducir la robótica y la programación en Infantil*. Educación 3.0. Recuperado 15 de noviembre de 2021, de https://www.educaciontrespuntocero.com/tecnologia/robotica-yprogramacion-en-infantil/
- Serrano, J. (2021). *Cómo activar el pensamiento computacional en educación* [Libro electrónico]. Blog EduHacking. https://doi.org/10.5281/zenodo.4520915
- Serrano, J. L., & Ortuño, G. (2021). Percepciones del profesorado en formación sobre el desarrollo del pensamiento computacional desde el Modelo 5PC. *Edutec. Revista Electrónica de Tecnología*

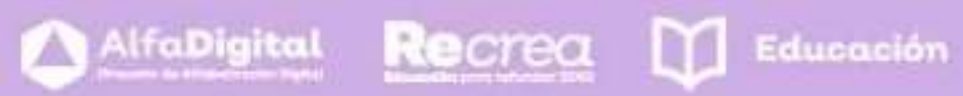

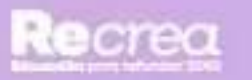

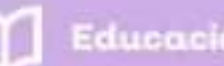

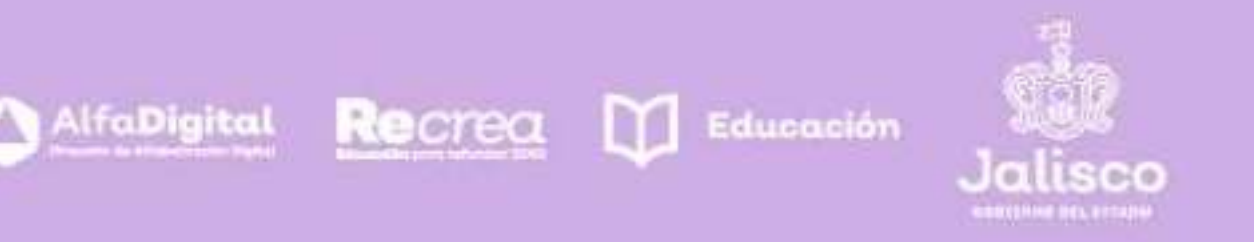

## (v) AlfaOnline

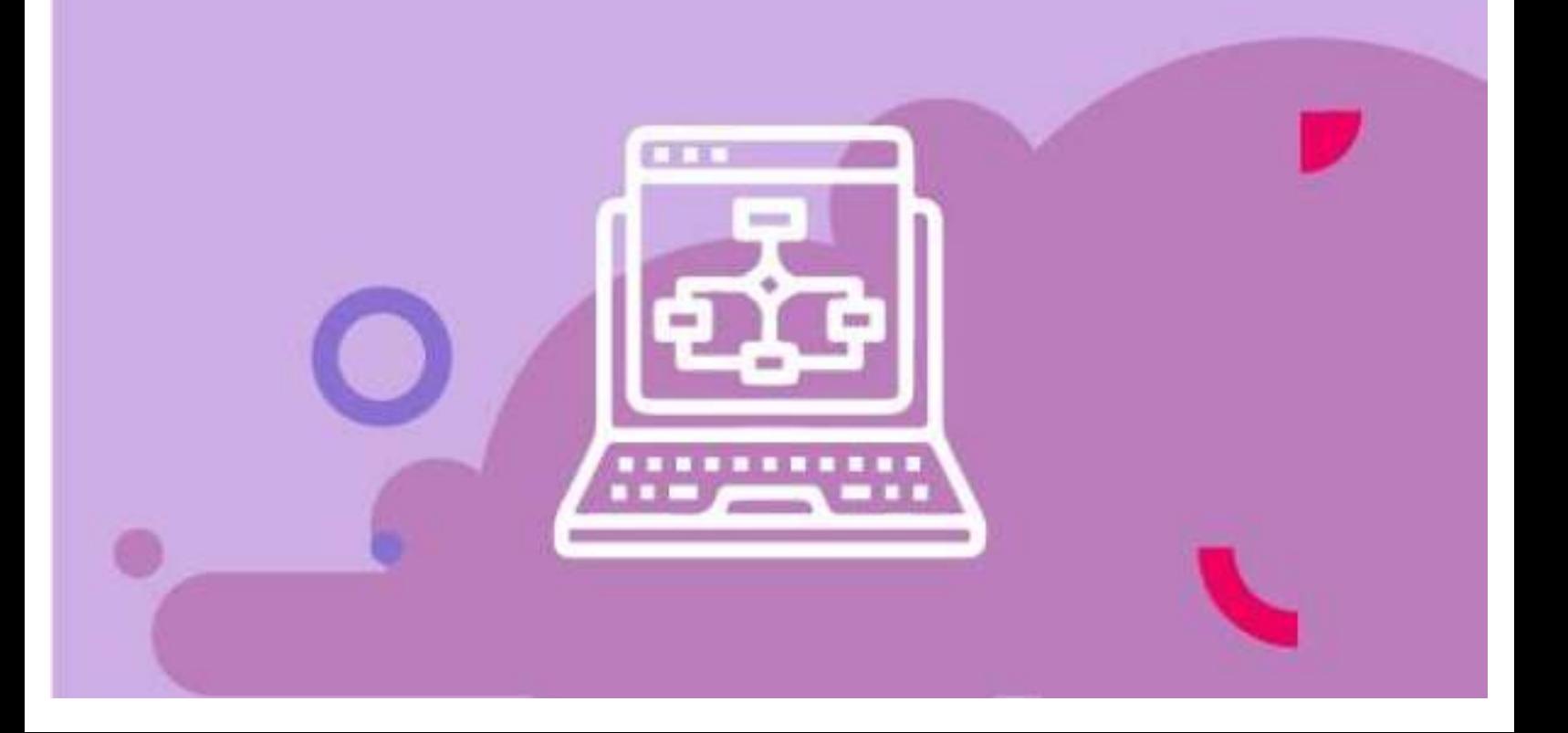